# **PROGRAM STUDIÓW**

WYDZIAŁ: Geoinżynierii, Górnictwa i Geologii....

KIERUNEK STUDIÓW:..Górnictwo i geologia............

Przyporządkowany do dyscypliny: D1 Inżynieria Środowiska, Górnictwo i Energetyka (dyscyplina wiodąca)

 $D2^*$ D3\* …………………………… D4\* ……………………………

POZIOM KSZTAŁCENIA: studia pierwszego stopnia

FORMA STUDIÓW: stacjonarna

PROFIL: ogólnoakademicki

JĘZYK PROWADZENIA STUDIÓW: …polski………..

Zawartość:

- 1. Zakładane efekty uczenia się zał. nr 1 do programu studiów
- 2. Opis programu studiów zał. nr 2 do programu studiów

Uchwała nr 927/42/2016-2020 Senatu PWr. z dnia 21.05.2020

Obowiązuje od . .1.10.2020r....

\*niepotrzebne skreślić

# **ZAKŁADANE EFEKTY UCZENIA SIĘ**

**Wydział: Geoinżynierii, Górnictwa i Geologii Kierunek studiów: Górnictwo i geologia (GIG)Poziom studiów: studia pierwszego stopnia Profil: ogólnoakademicki** 

Umiejscowienie kierunku

Dziedzina**: nauki inżynieryjno-techniczne;** Dyscyplina: **inżynieria środowiska, górnictwo i energetyka** ………………….

## Objaśnienie oznaczeń:

P6U – charakterystyki uniwersalne odpowiadające kształceniu na studiach pierwszego stopnia - 6 poziom PRK\*

P7U – charakterystyki uniwersalne odpowiadające kształceniu na studiach drugiego stopnia - 7 poziom PRK\*

P6S – charakterystyki drugiego stopnia odpowiadające kształceniu na studiach pierwszego stopnia studiów - 6 poziom PRK \*

P7S – charakterystyki drugiego stopnia odpowiadające kształceniu na studiach drugiego stopnia/ jednolitych magisterskich – 7 poziom PRK\*

 $W - k \atop 0$  – kategoria "wiedza"

U – kategoria "umiejętności"

K – kategoria "kompetencje społeczne"

K(*symbol kierunku*) W1, K(*symbol kierunku*) W2, K(*symbol kierunku*) W3, …- efekty kierunkowe dot. kategorii "wiedza"

K(*symbol kierunku*)\_U1, K(*symbol kierunku*)\_U2, K(*symbol kierunku*)\_U3, ...- efekty kierunkowe dot. kategorii "umiejętności"

K(*symbol kierunku*)\_K1, K(*symbol kierunku*)\_K2, K(*symbol kierunku*)\_K3, …- efekty kierunkowe dot. kategorii "kompetencje społeczne" S(*symbol specjalności*)\_W…, S(*symbol specjalności*)\_W…, S(*symbol specjalności*)\_W…, …- efekty specjalnościowe dot. kategorii "wiedza" S(*symbol specjalności*)\_U…, S(*symbol specjalności*)\_U…, S(*symbol specjalności*)\_U…, …- efekty specjalnościowe dot. kategorii "umiejętności" S(symbol specjalności)\_K…, S(symbol specjalności)\_K…, S(symbol specjalności)\_K…, …- efekty specjalnościowe dot. kategorii "kompetencje

społeczne"

….\_inż – efekty uczenia się umożliwiające uzyskanie kompetencji inżynierskich

\*niepotrzebne usunąć

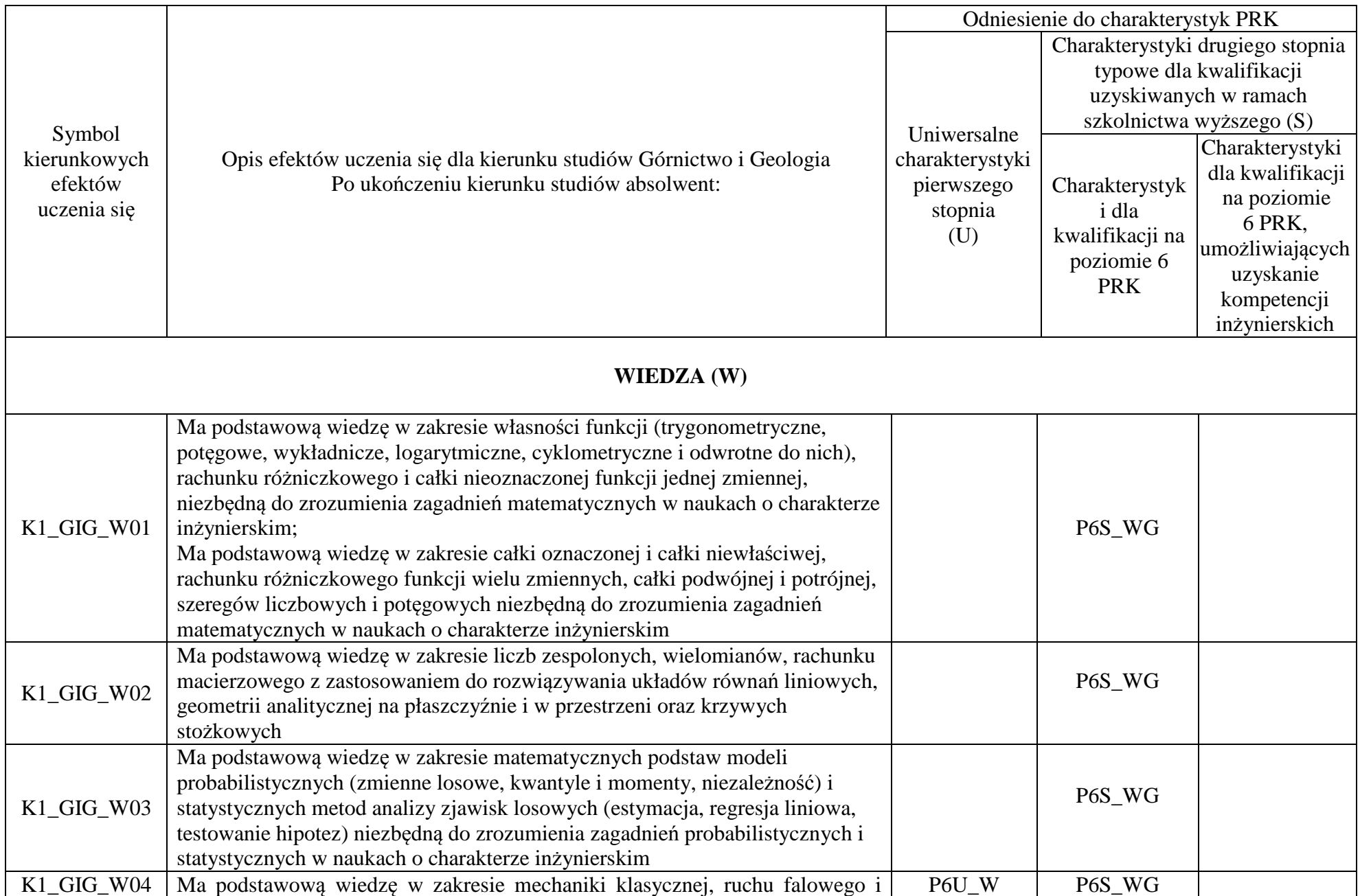

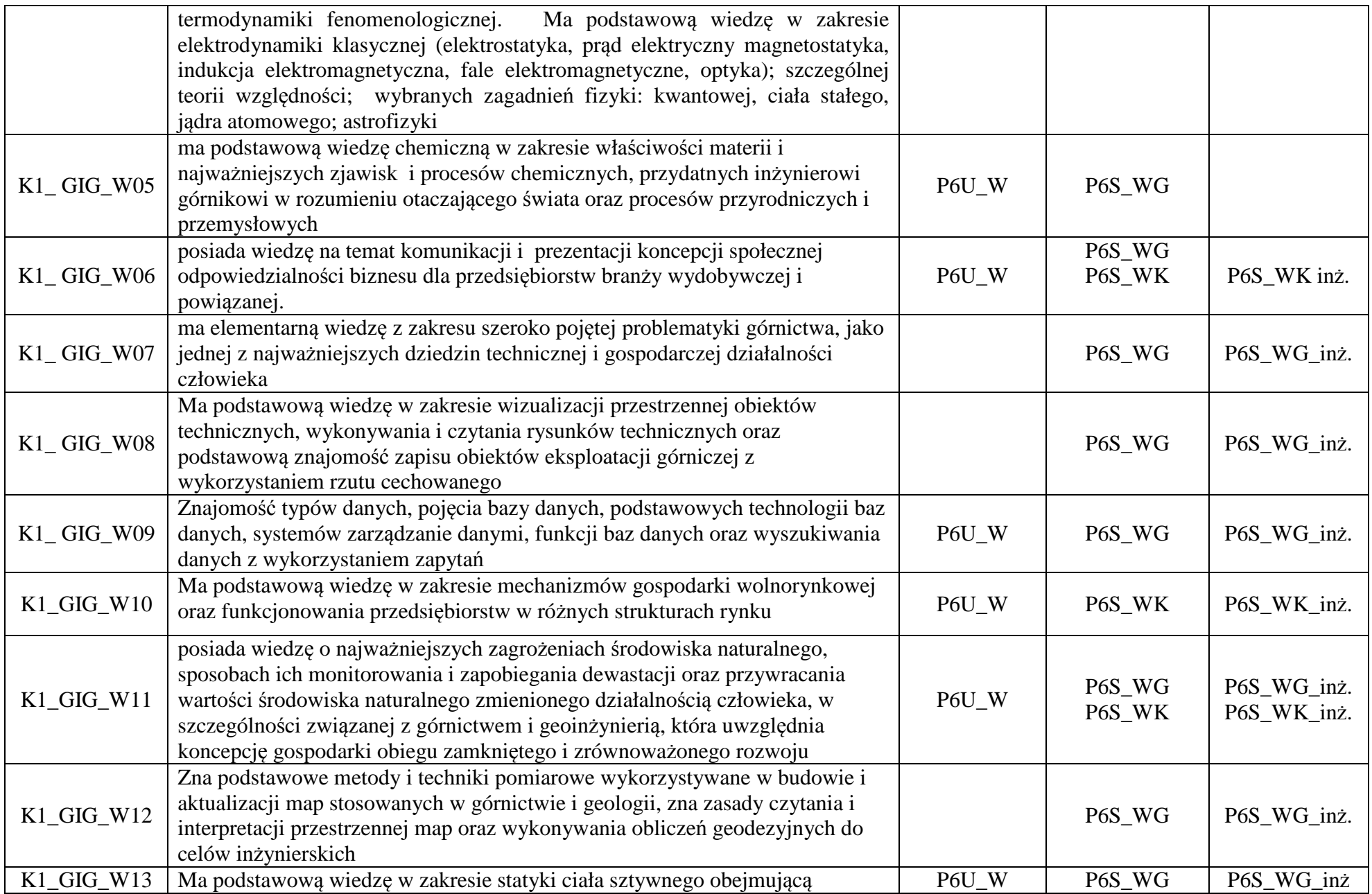

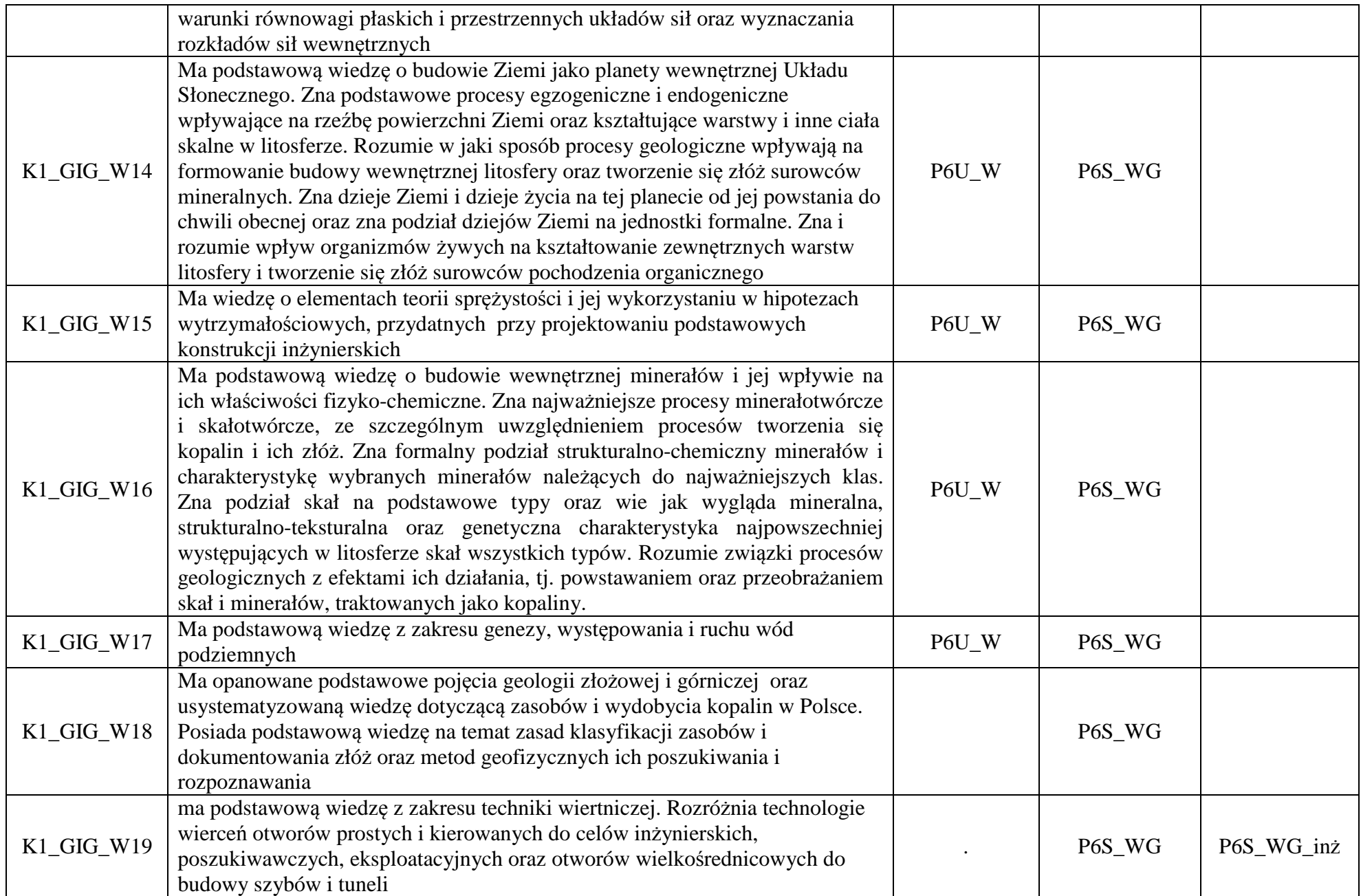

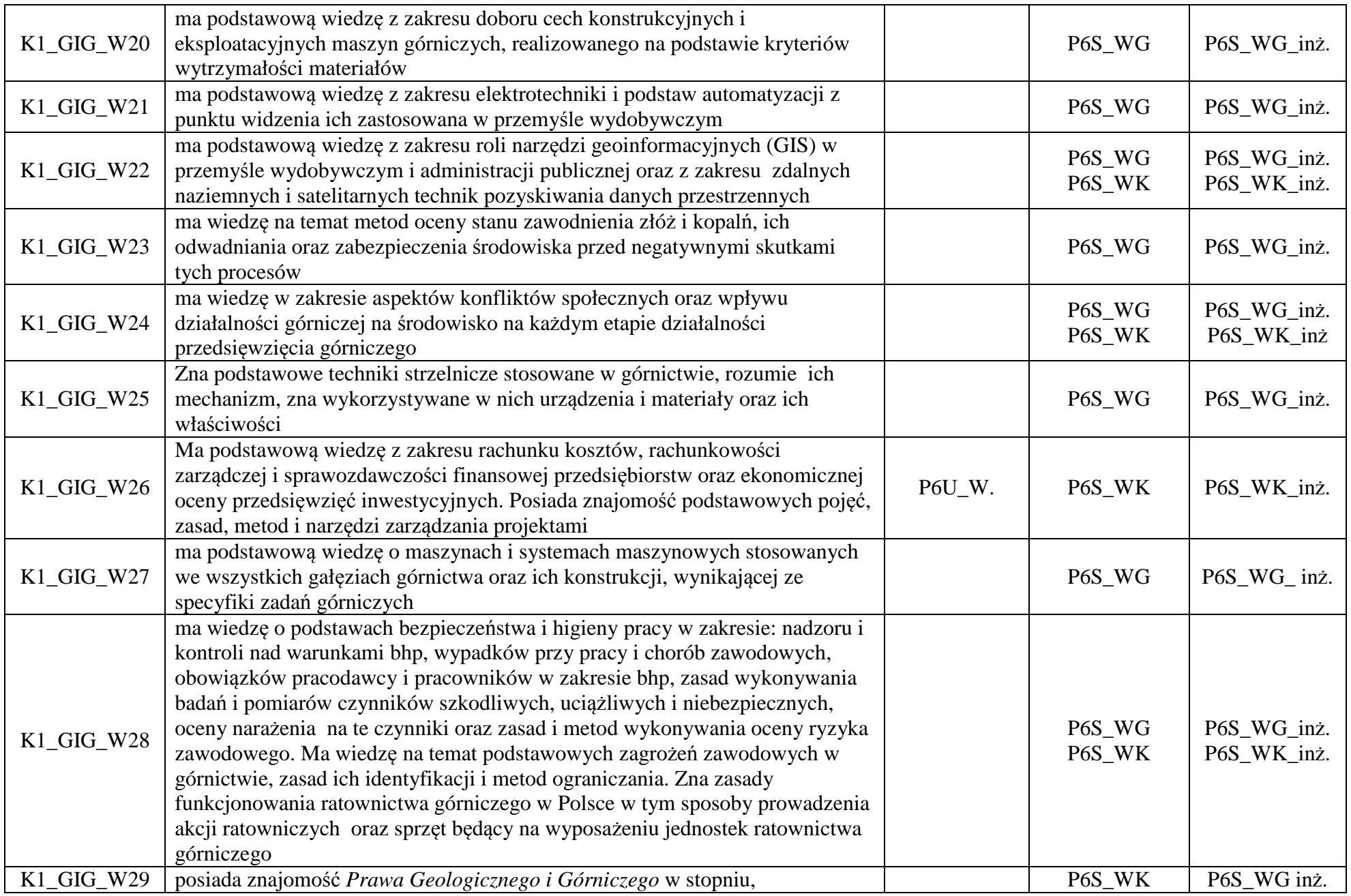

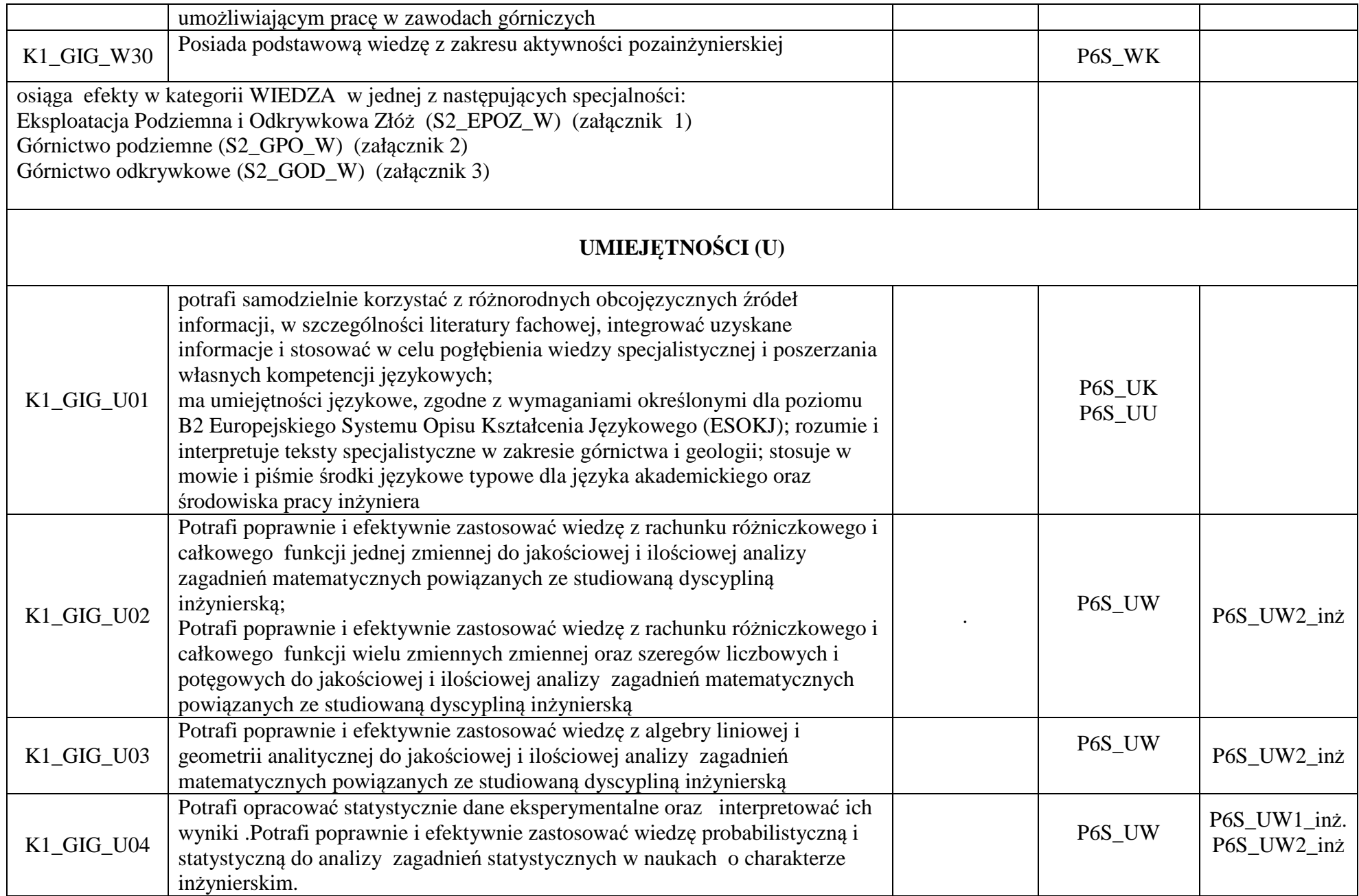

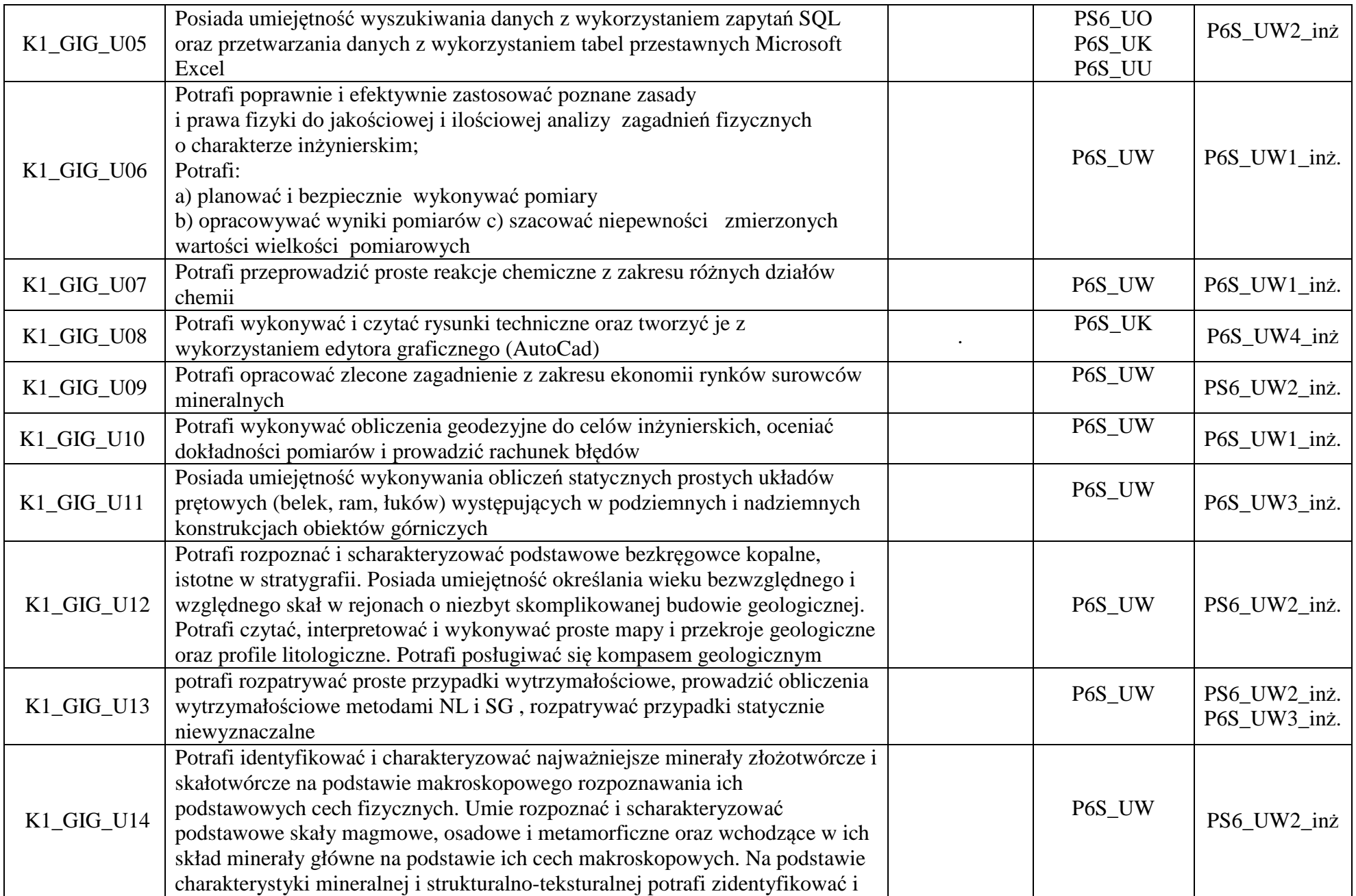

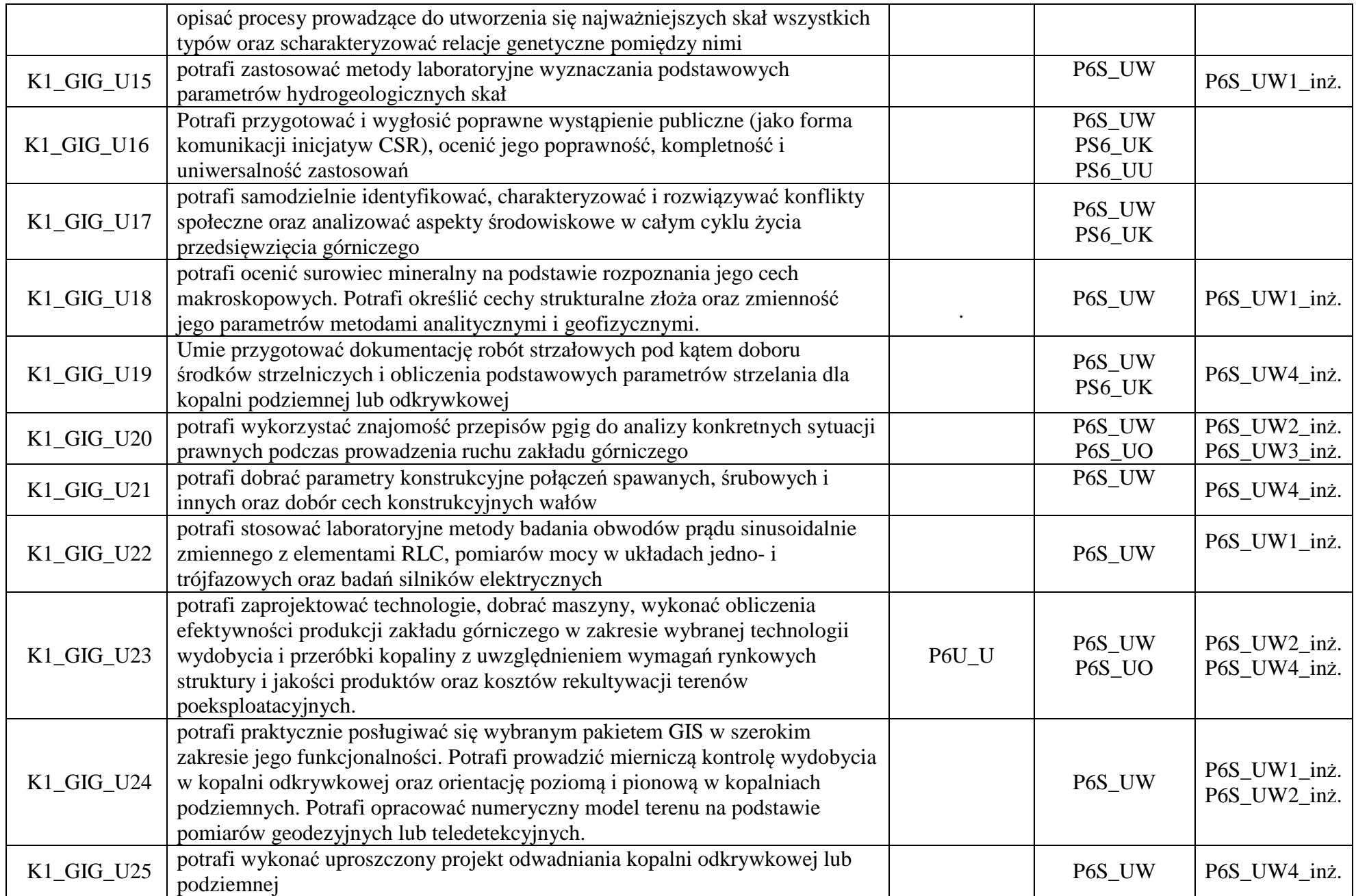

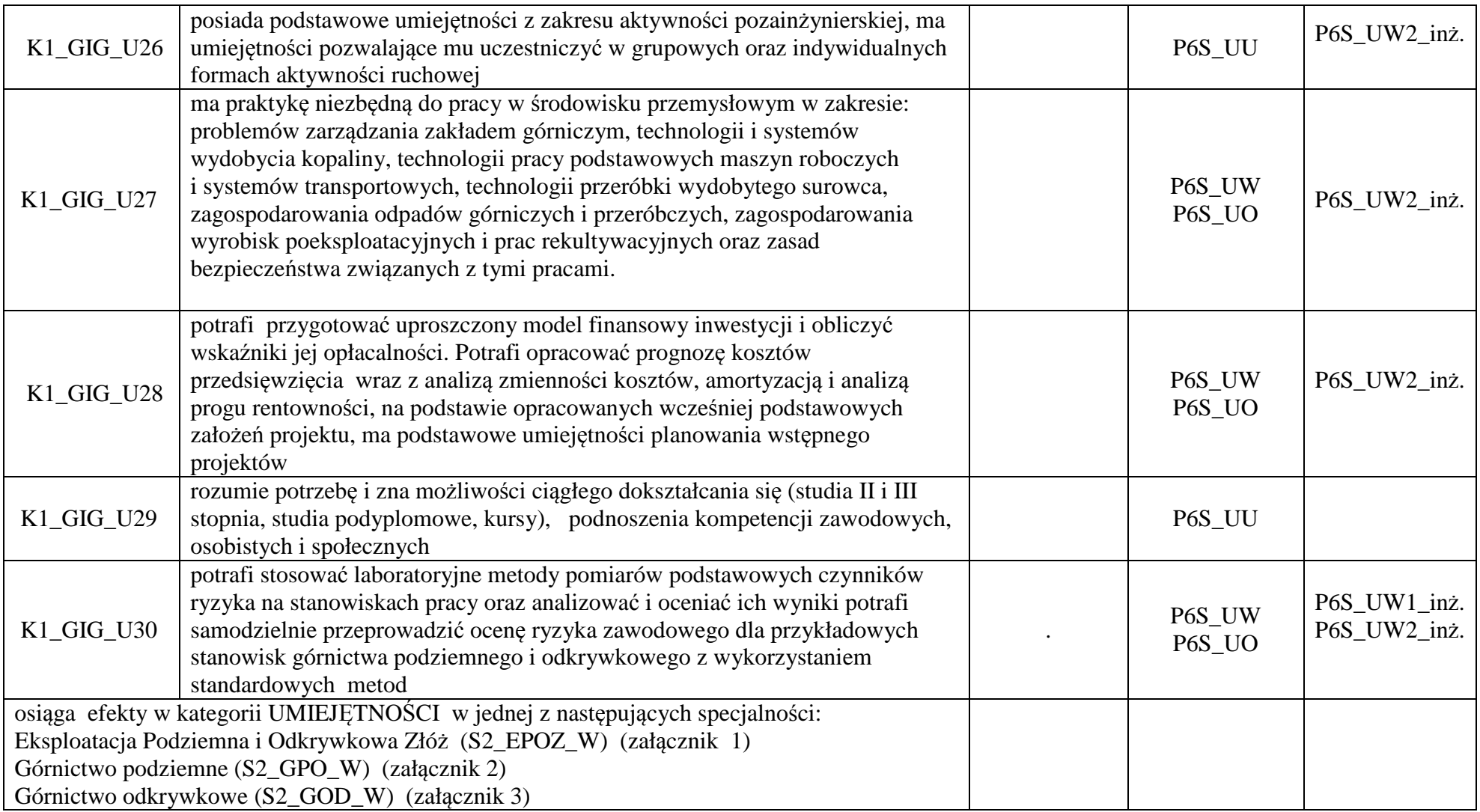

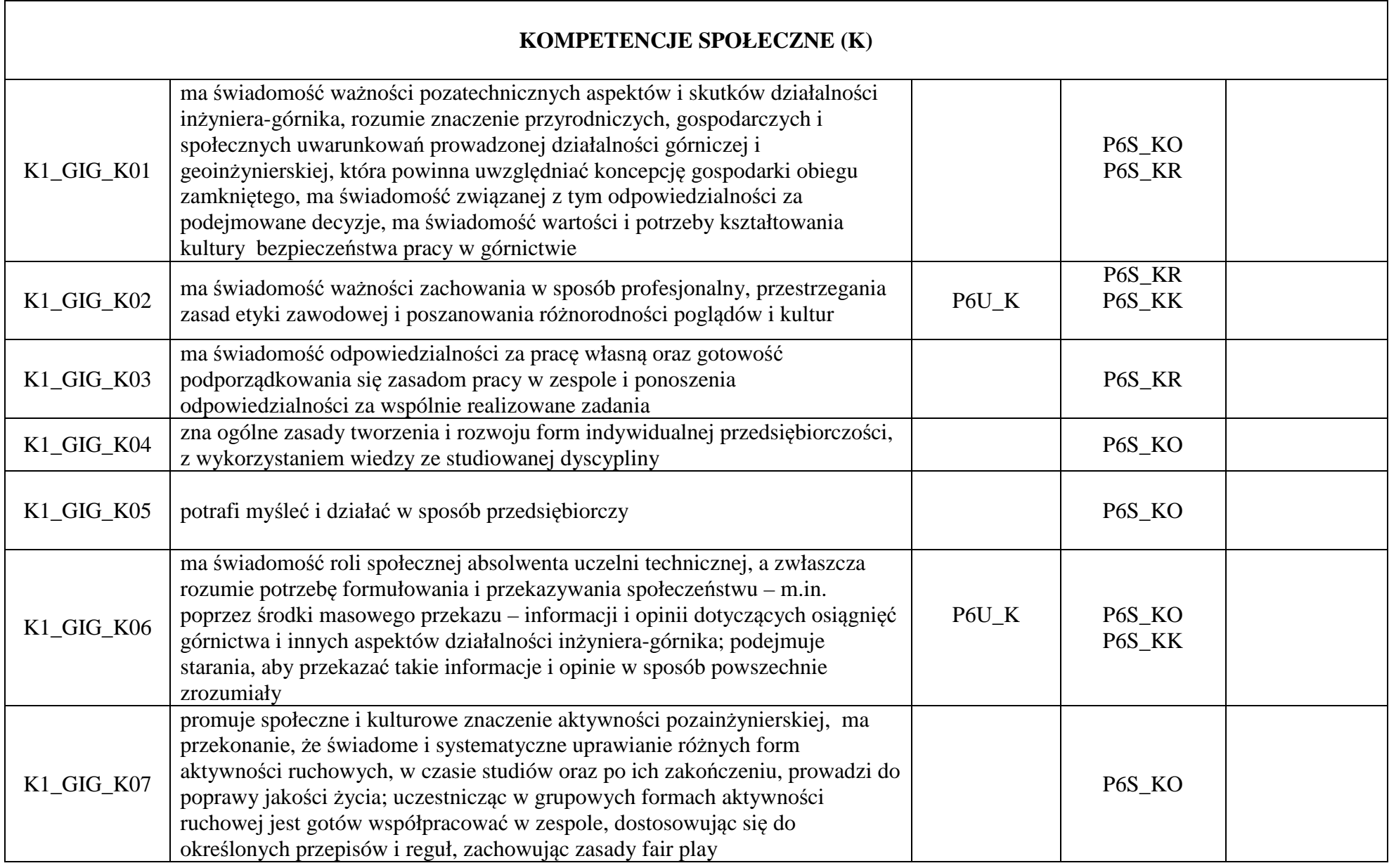

# Załącznik I **Specjalność: Eksploatacja Podziemna i Odkrywkowa Złóż**

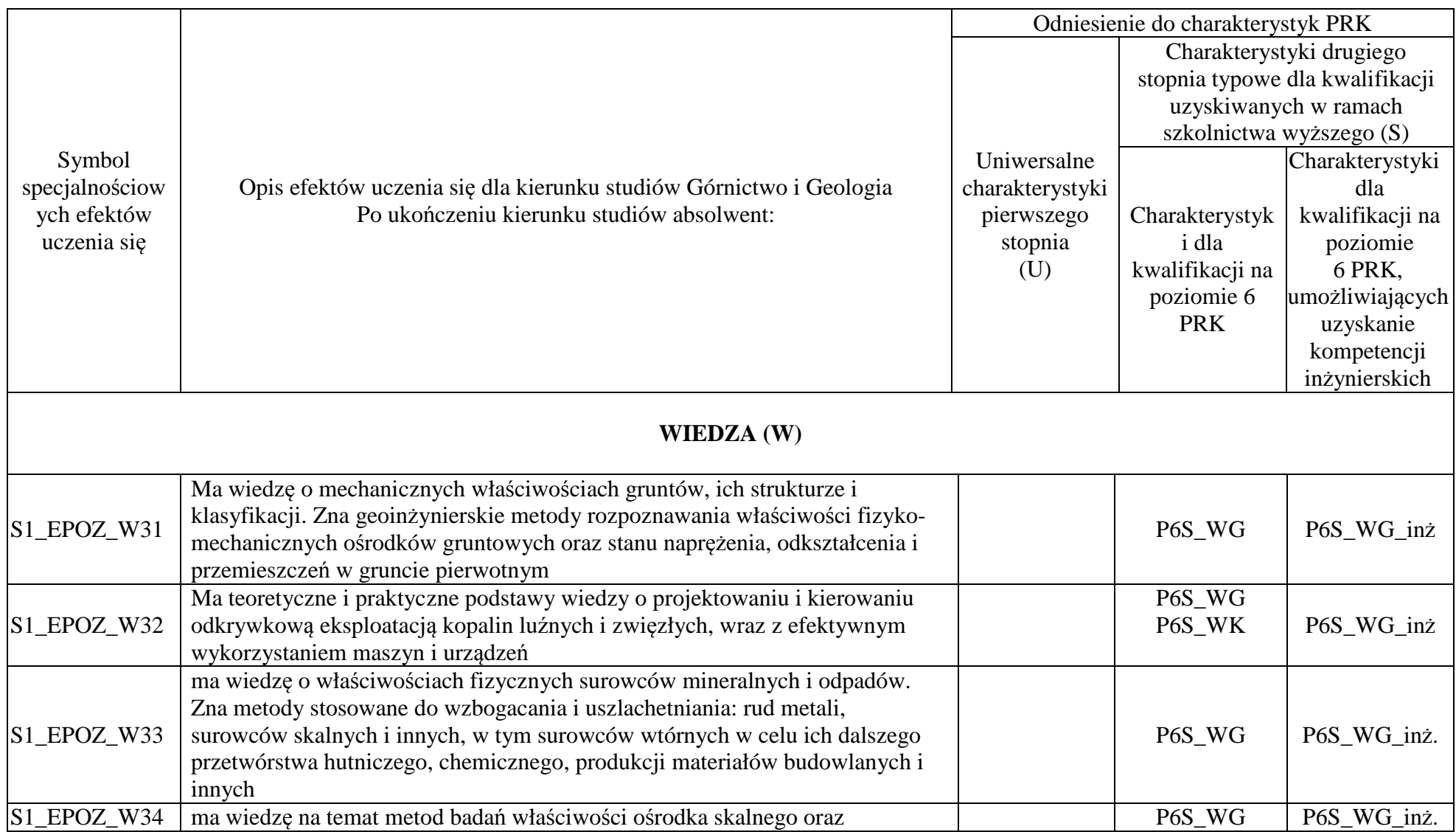

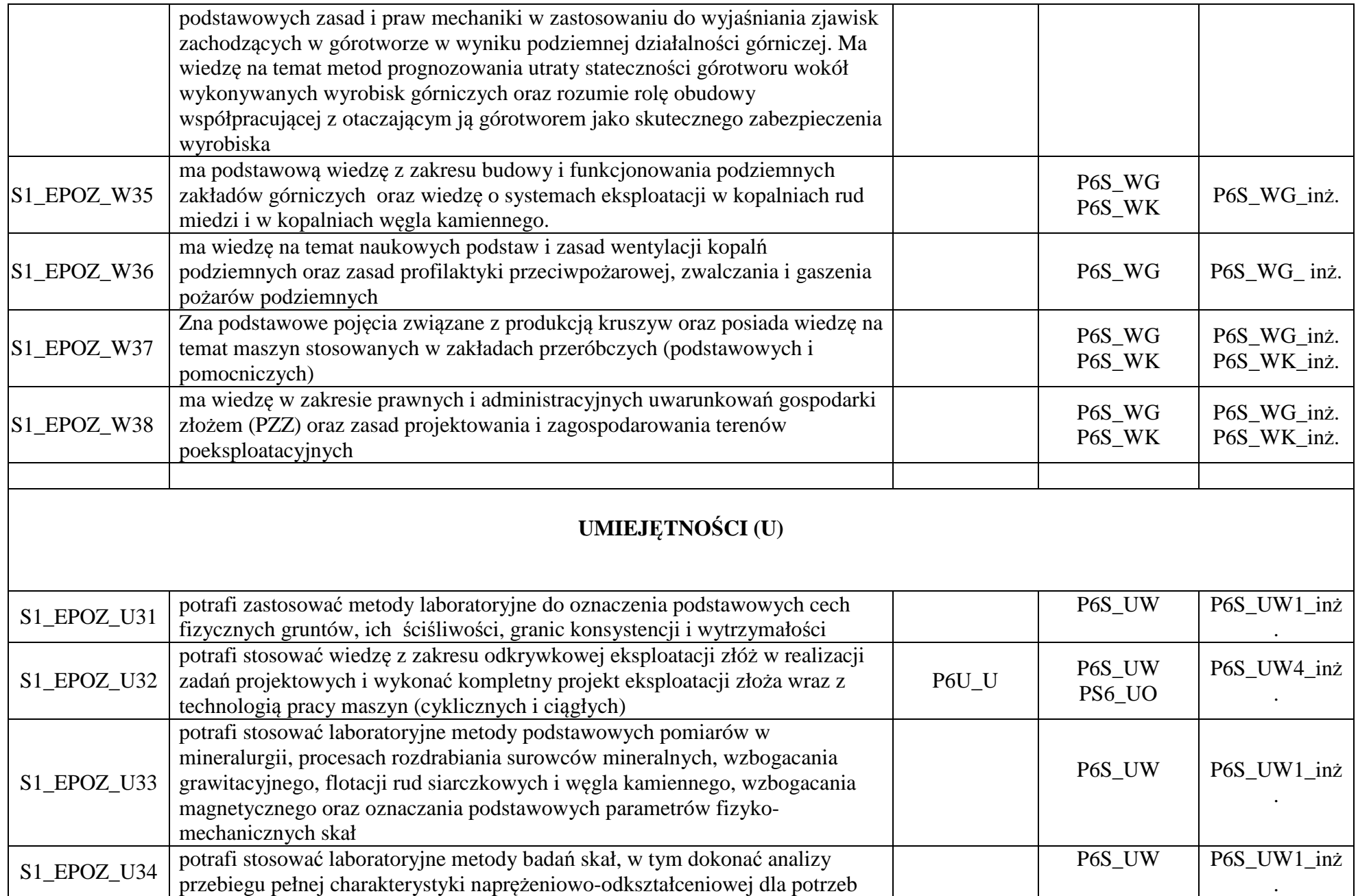

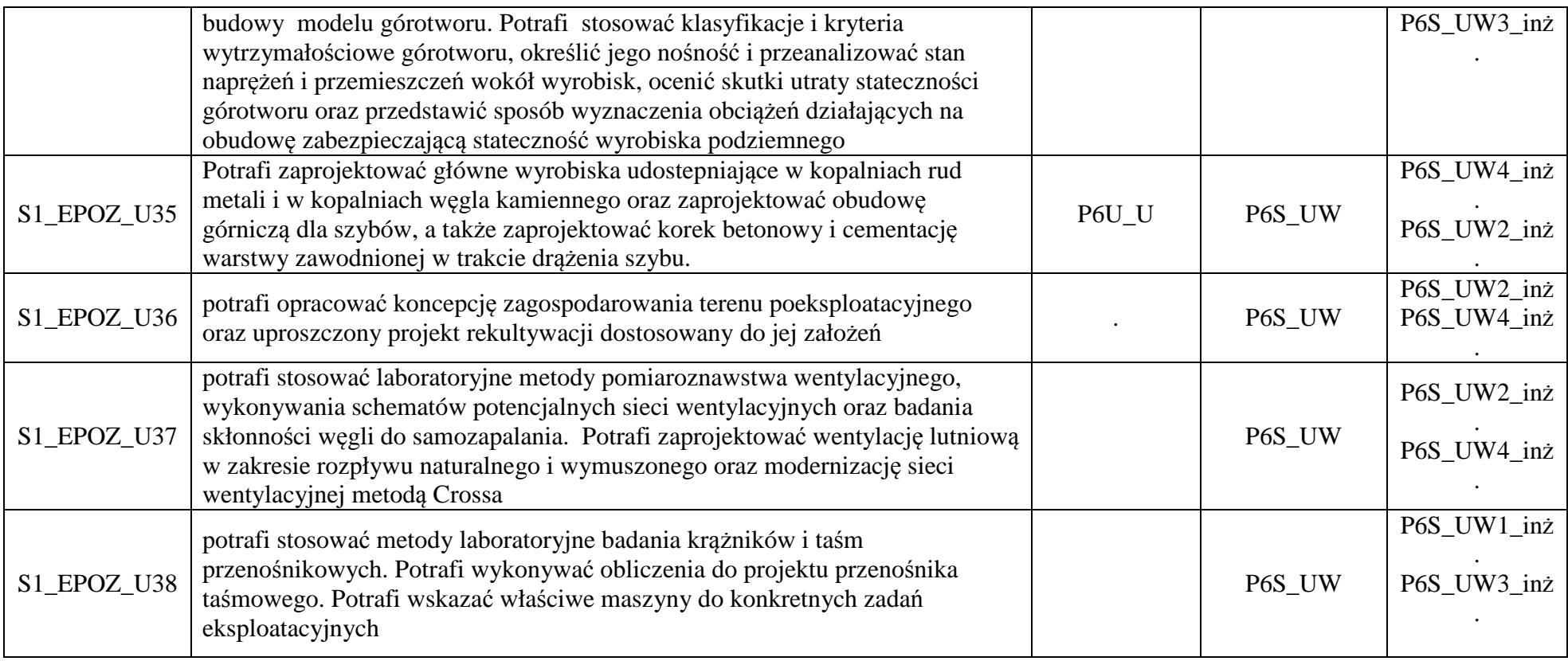

## Załącznik 2 **Specjalność: Górnictwo Podziemne**

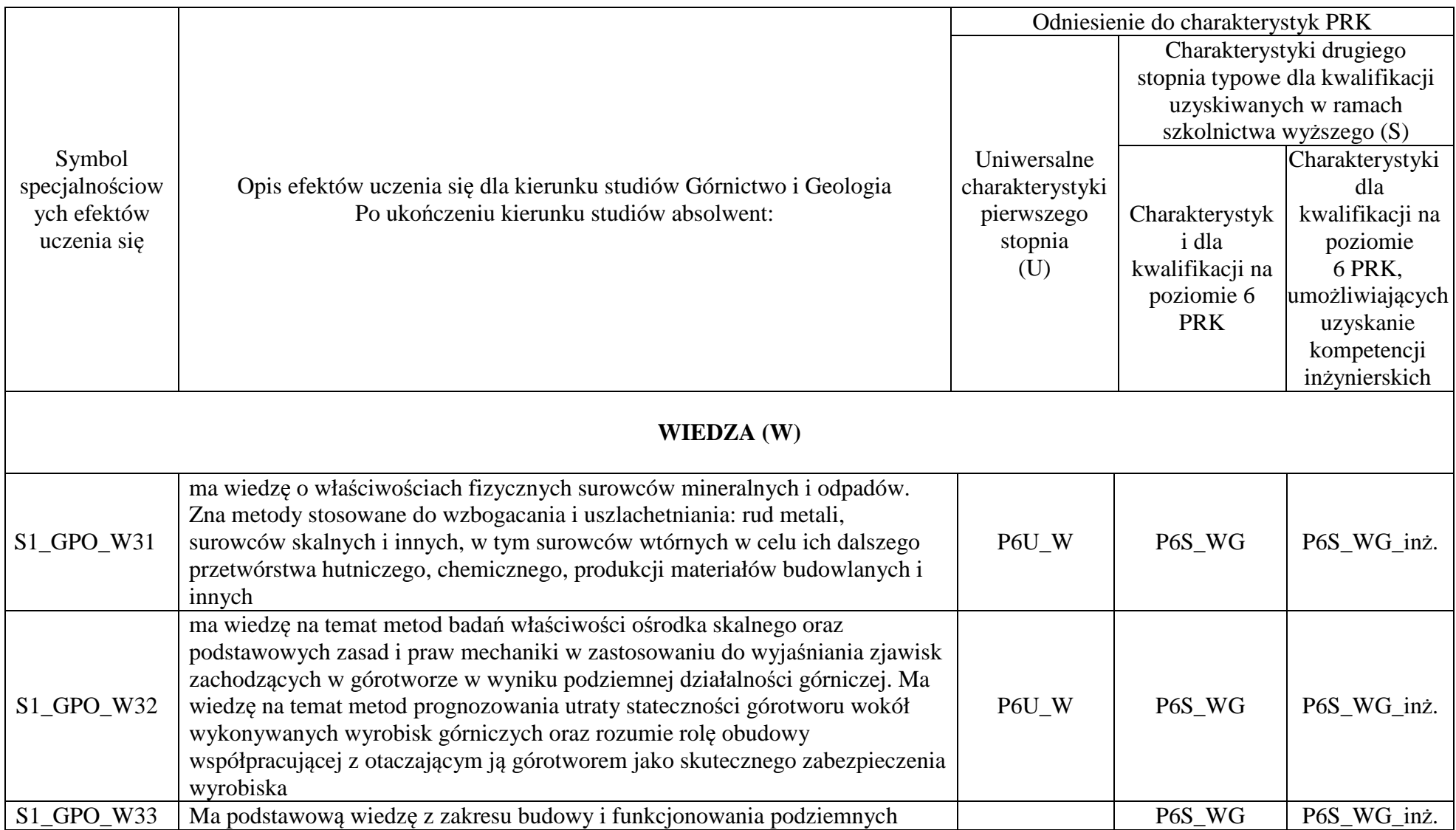

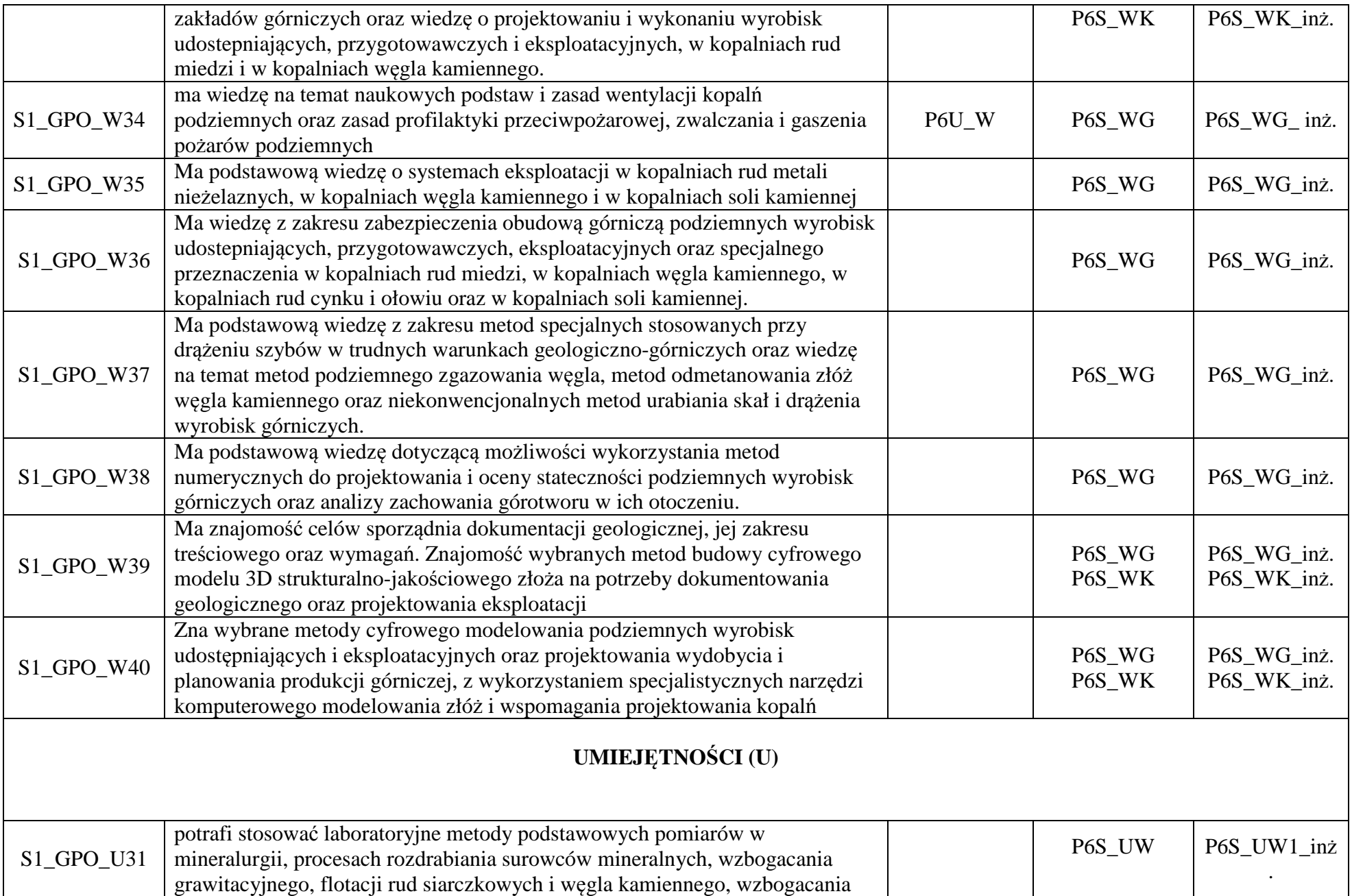

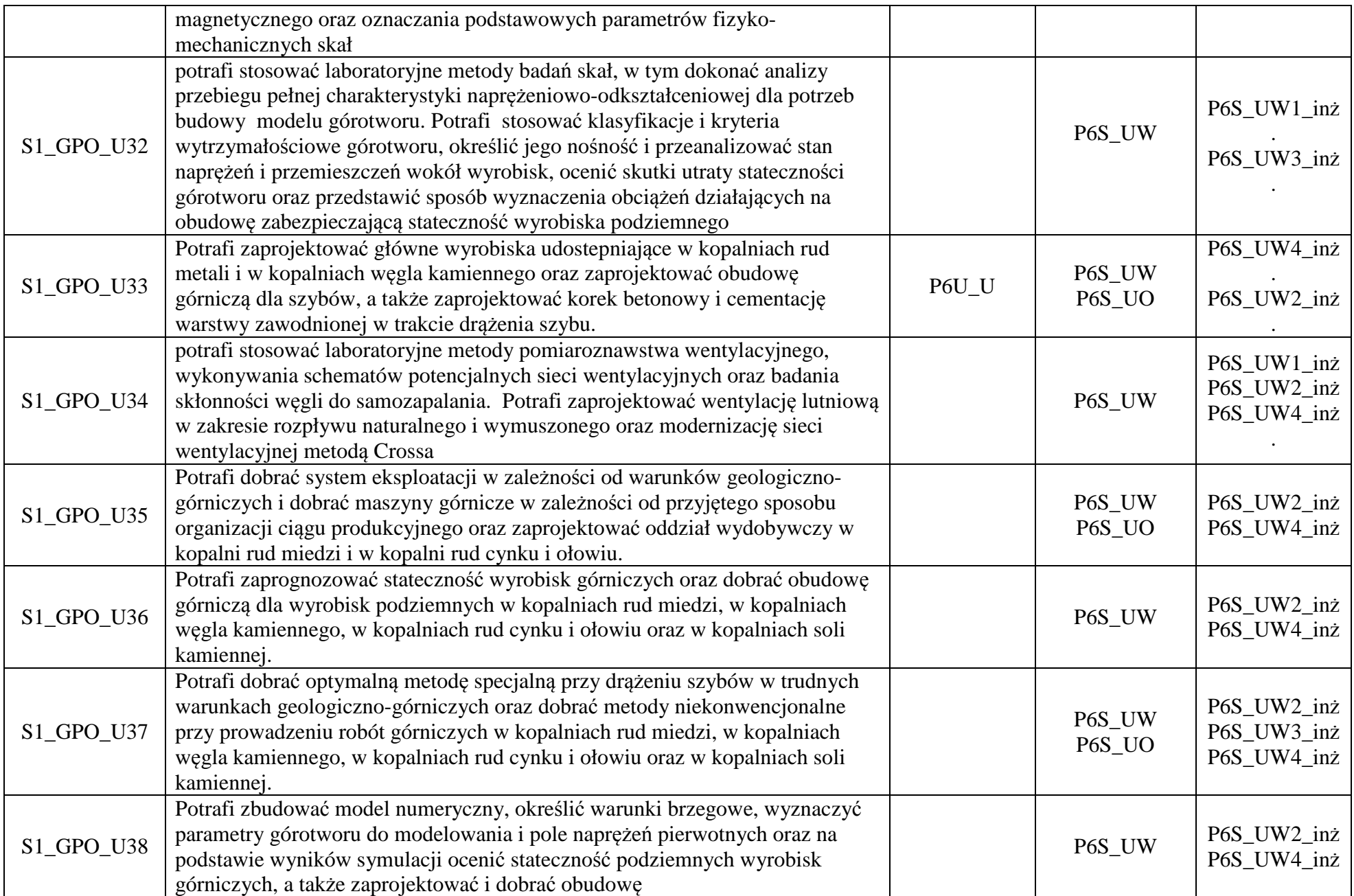

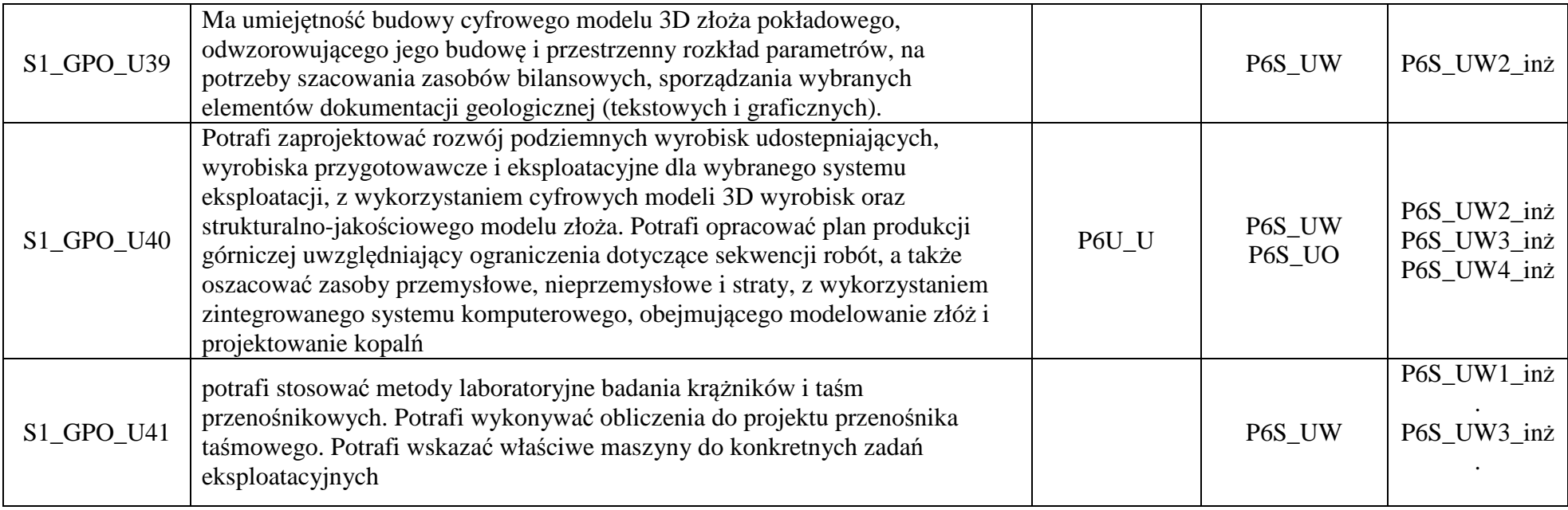

## Załącznik 3 **Specjalność: Górnictwo Odkrywkowe**

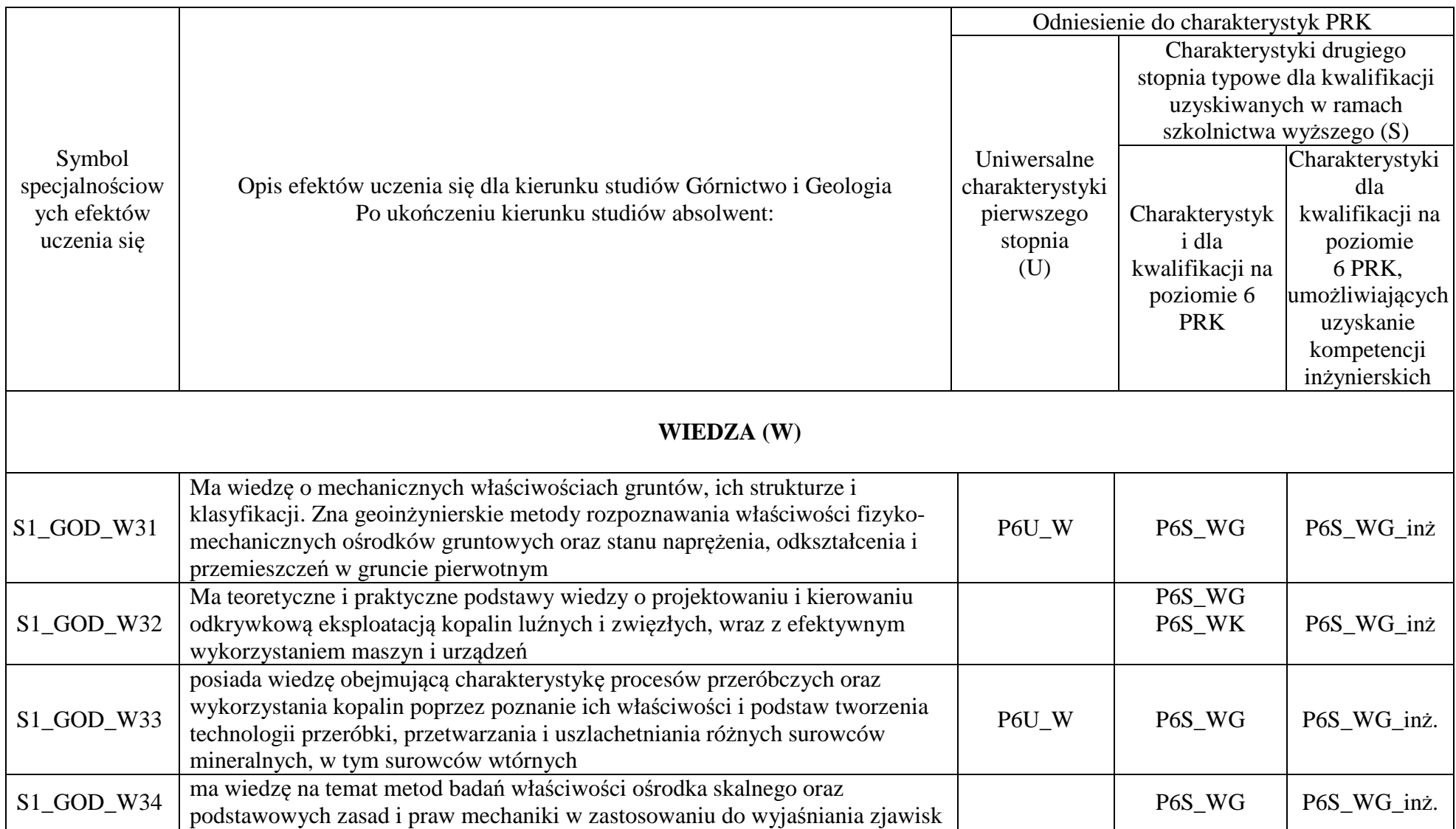

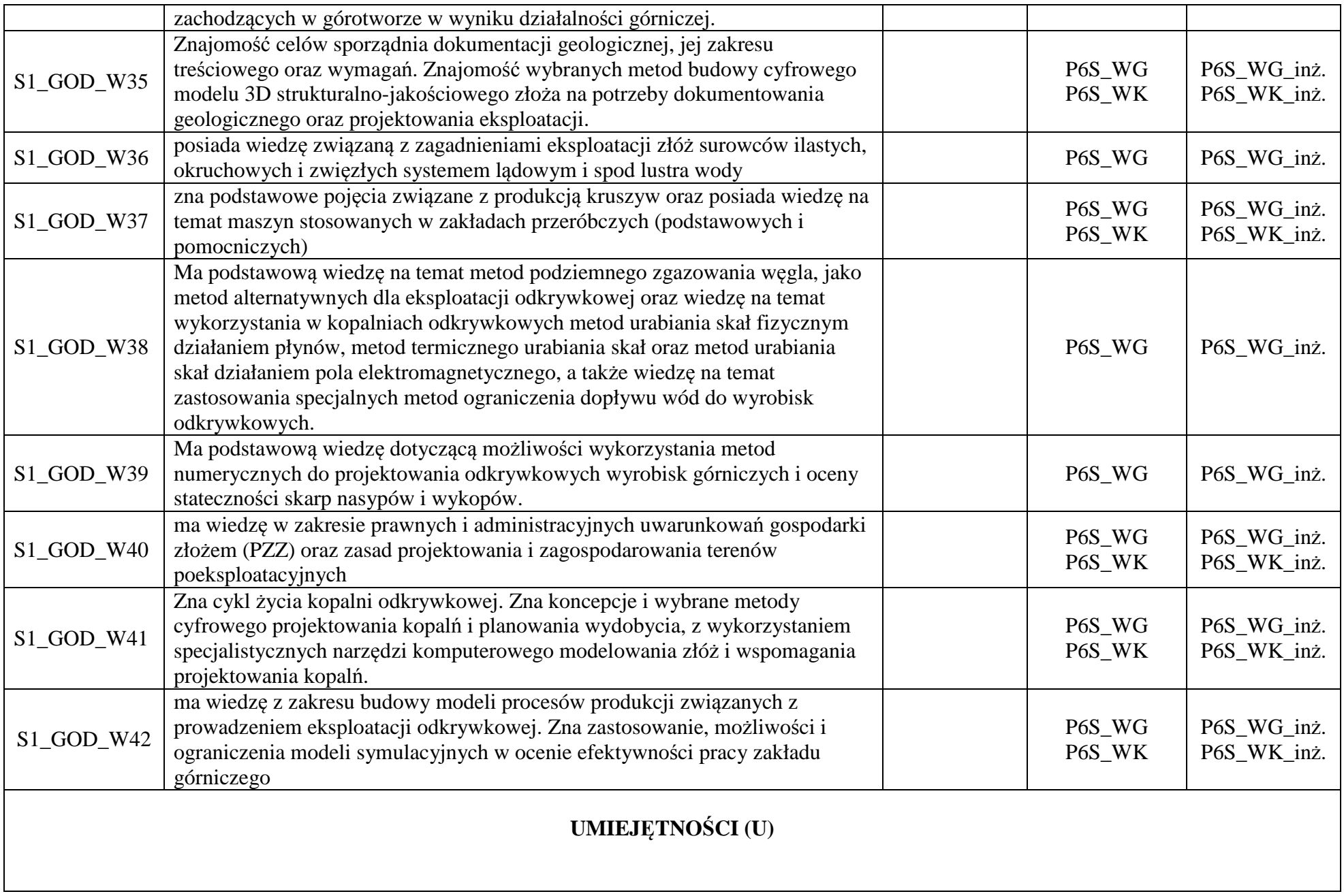

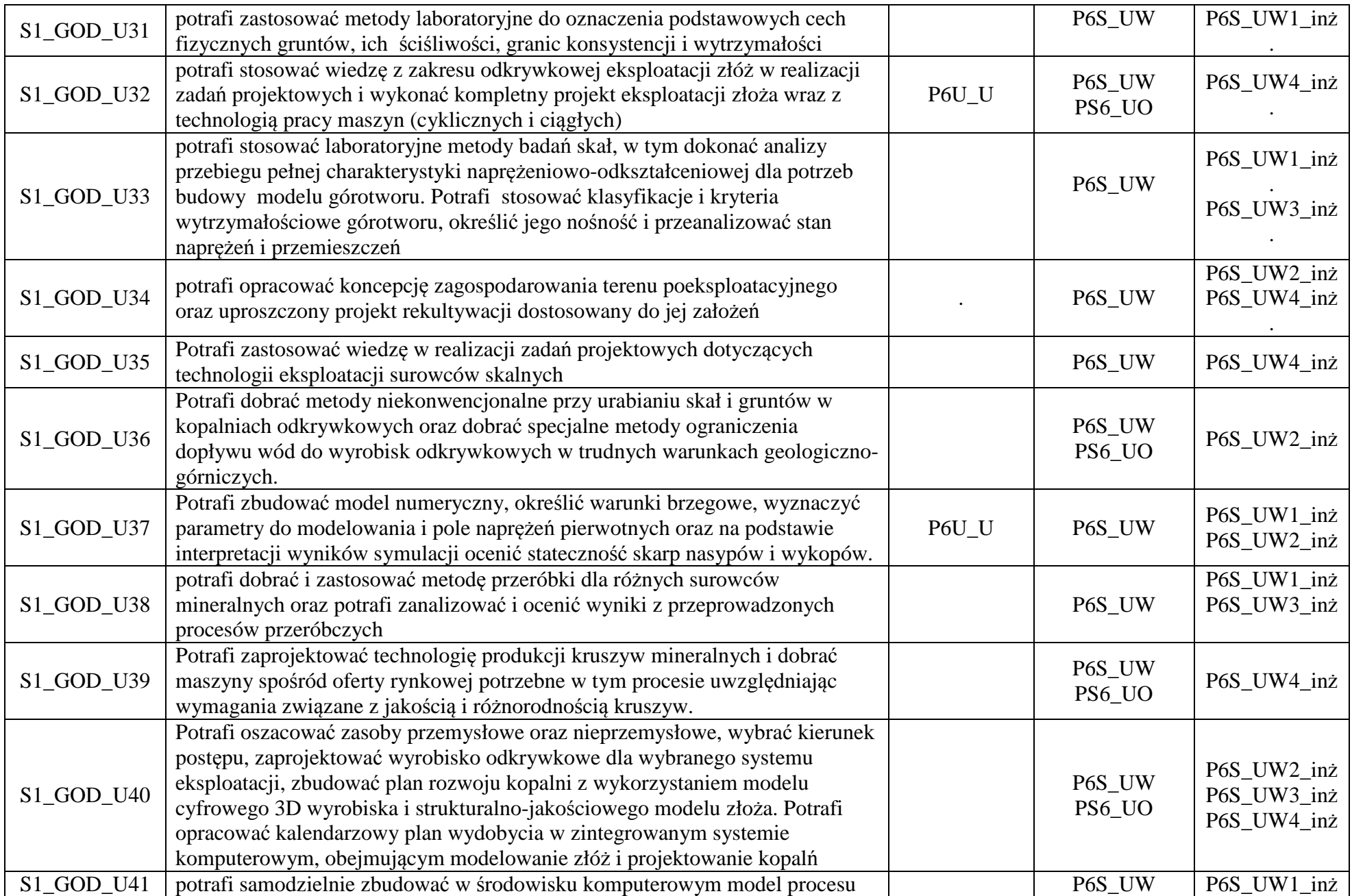

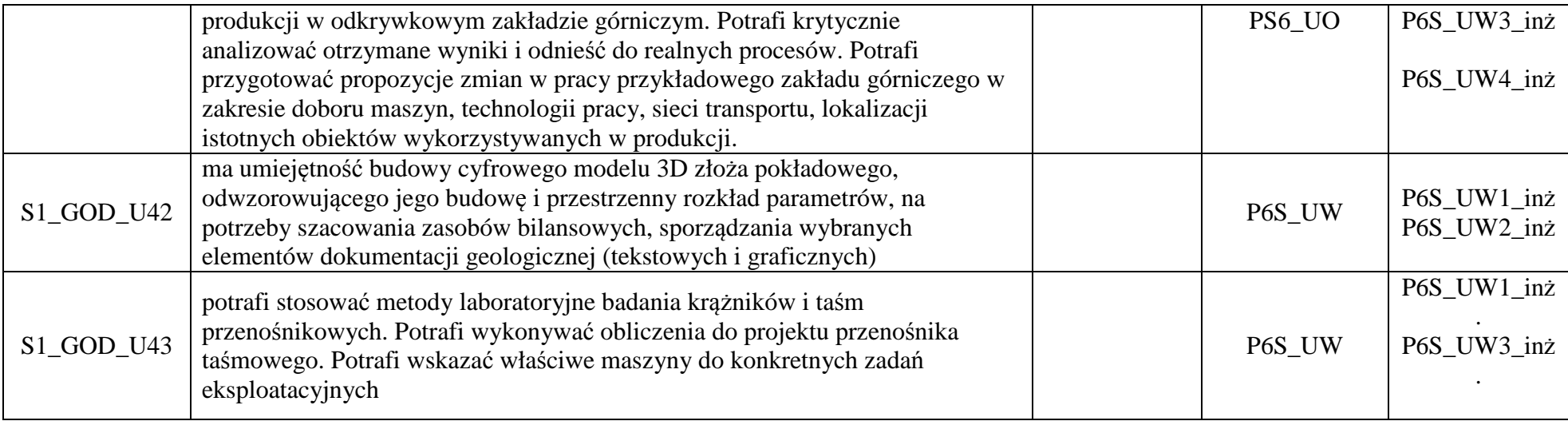

## **Zał. nr 3 do ZW 8/2020**

**Zał. nr 2 do Programu studiów** 

## **OPIS PROGRAMU STUDIÓW**

Kierunek studiów: Górnictwo i geologia **Profil ogólnoakademicki** 

**Poziom studiów I stopień Forma studiów stacjonarna** 

## **1. Opis ogólny**

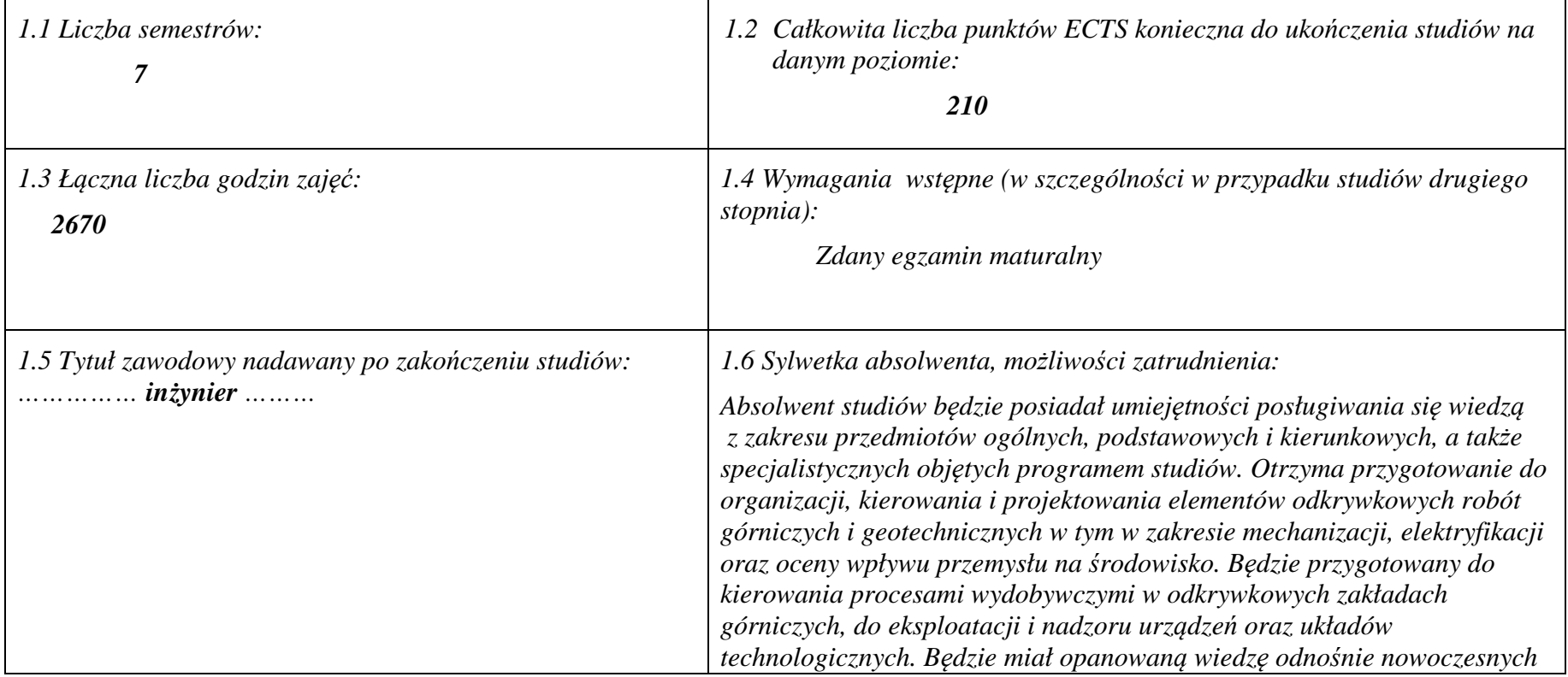

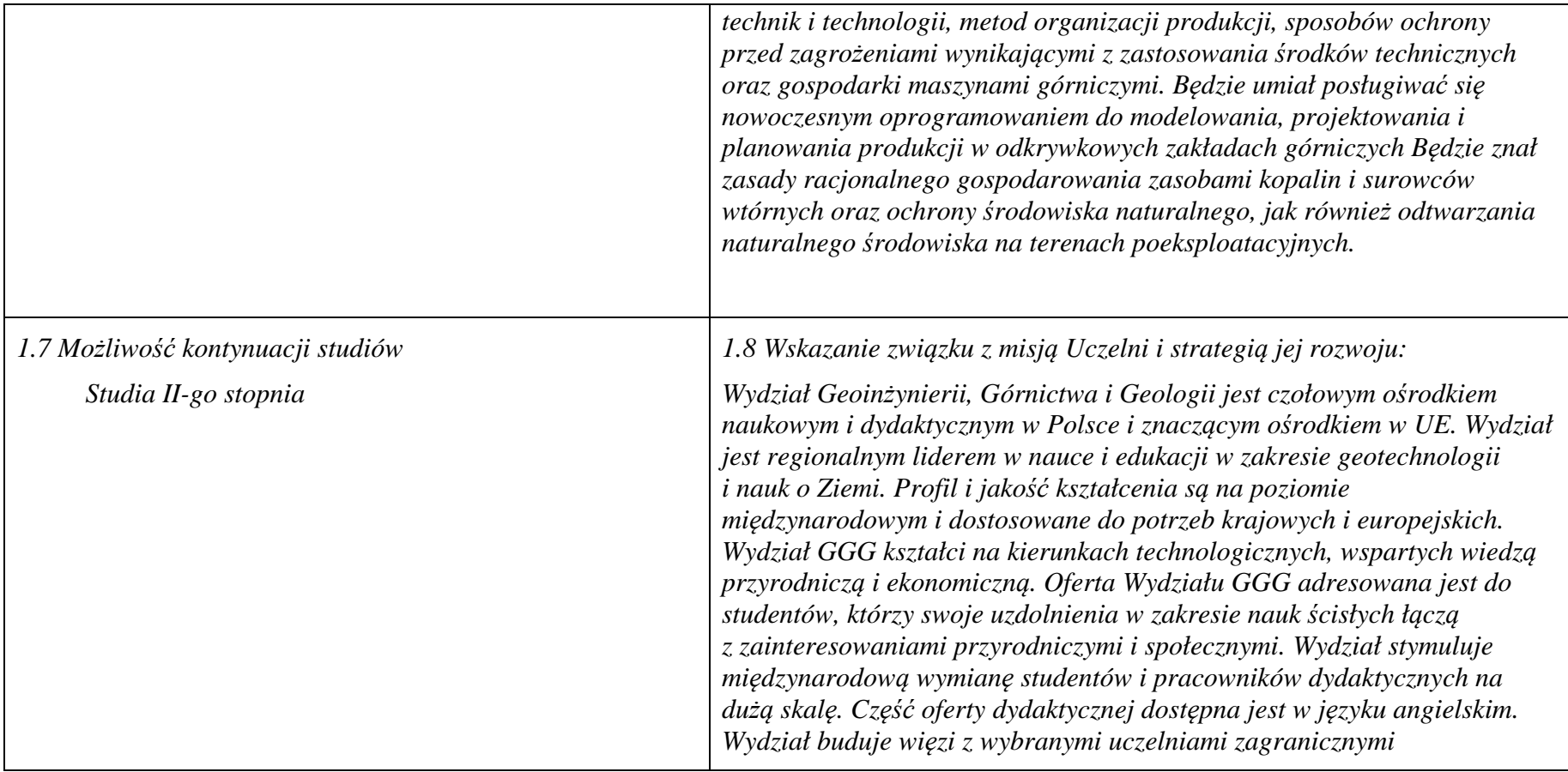

## **2. Opis szczegółowy**

**2.1 Całkowita liczba efektów uczenia się w programie studiów: W (wiedza) = 43, U (umiejętności) = 43, K (kompetencje) = 7…,**  $W + U + K = 93$ 

 **2.2 Dla kierunku studiów przyporządkowanego do więcej niż jednej dyscypliny – liczba efektów uczenia się przypisana do dyscypliny:** 

**D1 (wiodąca) ……… (***liczba ta musi być większa od połowy całkowitej liczby efektów uczenia się )* 

**D2 ………..** 

 **2.3 Dla kierunku studiów przyporządkowanego do więcej niż jednej dyscypliny – procentowy udział liczby punktów ECTS dla każdej z dyscyplin:** 

 **D1 ……….. % punktów ECTS D2 ……….. % punktów ECTS D3 ……….. % punktów ECTS D4 ……….. % punktów ECTS** 

**2.4a. Dla kierunku studiów o profilu ogólnoakademickim – liczba punktów ECTS przypisana zajęciom związanym z prowadzoną w** Uczelni działalnością naukową w dyscyplinie lub dyscyplinach, do których przyporządkowany jest kierunek studiów - DN (musi być większa *niż 50 % całkowitej liczby punktów ECTS z p. 1.2)* **…142** 

**2.4b. Dla kierunku studiów o profilu praktycznym - liczba punktów ECTS przypisana zajęciom kształtującym umiejętności praktyczne (***musi być większa niż 50 % całkowitej liczby punktów ECTS z p. 1.2***)**

## **2.5 Zwięzła analiza zgodności zakładanych efektów uczenia się z potrzebami rynku pracy**

Rozwój gospodarczy kraju jest ściśle zależny od zasobów naturalnych, umiejętności ich wykorzystania i posiadania odpowiedniej kadry technicznej. Zakładane efekty uczenia się na poziomie inżynierskim odpowiadają potrzebom praktyki w zakresie ogólnie rozumianej gospodarki zasobami surowców mineralnych - technologii i techniki ich rozpoznawania, wydobycia, przeróbki, rewitalizacji terenów przemysłowych, oraz praktyki zarządzania przedsiębiorstwem (w szczególności górniczym) w sensie zarządzania informacją, środowiskiem, ludźmi, z wykorzystaniem najnowszych technik i metod informatycznych i marketingowych. Ta integracja potrzeb gospodarczych i zakładanych efektów edukacyjnych korzystnie kształtują rynek pracy dla absolwentów Wydziału.

**2.6. Łączna liczba punktów ECTS, którą student musi uzyskać na zajęciach wymagających bezpośredniego udziału nauczycieli akademickich lub innych osób prowadzących zajęcia** (wpisać sumę punktów ECTS dla kursów/ grup kursów oznaczonych kodem BU<sup>1</sup>, przy czym dla studiów stacjonarnych liczba ta musi być większa niż 50 % całkowitej liczby punktów ECTS z p. 1.2) **143,5** ECTS

## **2.7. Łączna liczba punktów ECTS, którą student musi uzyskać w ramach zajęć z zakresu nauk podstawowych**

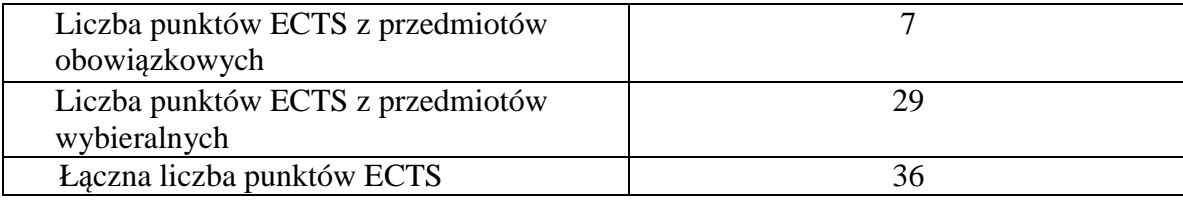

**2.8. Łączna liczba punktów ECTS, którą student musi uzyskać w ramach zajęć o charakterze praktycznym, w tym zajęćlaboratoryjnych i projektowych** (wpisać sumę punktów ECTS kursów/grup kursów oznaczonych kodem P)

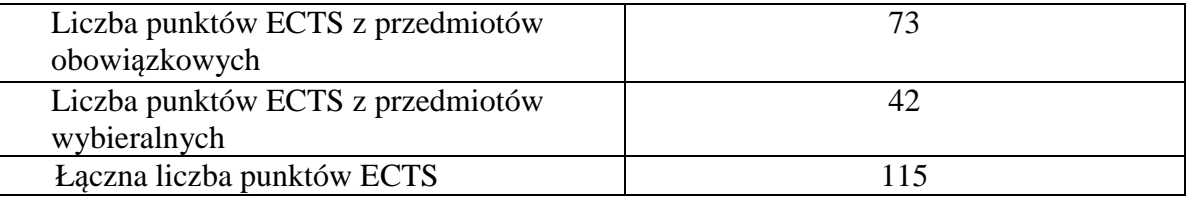

**2.9. Minimalna liczba punktów ECTS , którą student musi uzyskać, realizując bloki kształcenia oferowane na zajęciach ogólnouczelnianych lub na innym kierunku studiów** (wpisać sumę punktów ECTS kursów/grup kursów oznaczonych kodem O)**37** punktów ECTS

**2.10. Łączna liczba punktów ECTS, którą student może uzyskać, realizując bloki wybieralne (min. 30 % całkowitej liczby punktów ECTS) 64 punktów ECTS** 

## **3. Opis procesu prowadzącego do uzyskania efektów uczenia się:**

- 1. Rozpoczynając zajęcia z każdego przedmiotu student posiada odpowiedni poziom wiedzy i umiejętności stanowiących wymagania wstępne do danego kursu (jest to weryfikowane przez prowadzącego lub dziekanat)
- 2. Student uczestniczy w zajęciach zorganizowanych na uczelni
- 3. Student realizuje na zajęciach i w domu zadane prace (projekty, zadania obliczeniowe, analizy, przygotowuje prezentacje) oraz studiuje literaturę i materiały polecone przez prowadzącego.
- 4. Student korzysta z wyznaczonych godzin konsultacji prowadzącego, wyjaśniając swoje wątpliwości i weryfikując prawidłowe zrozumienie przekazywanych treści
- 5. Student uczestniczy w okresowych sprawdzianach wiedzy i umiejętności, wypełnia udostępnione na e-portalu quizy i zapoznaje się z prawidłowymi odpowiedziami, ocenami i uwagami prowadzącego.
- 6. W ramach niektórych przedmiotów student uczestniczy w zadaniach realizowanych grupowo, wówczas bierze udział w organizacji pracy grupy, ocenie działań poszczególnych uczestników i bierze odpowiedzialność za wynik prac grupy.
- 7. Student jest zachęcany do zaangażowania się w pracę kół naukowych, organizacji studenckich, klubów dyskusyjnych, grup sportowych, uczestnictwa w życiu społecznym poprzez pracę w organizacjach pożytku publicznego, wolontariat zdobywając w ten sposób cenne umiejętności interpersonalne i kompetencje społeczne
- 8. Student uczestniczy w spotkaniach z przedsiębiorstwami z branży, wycieczkach technicznych, targach pracy, stara się zdobyć wiedzęo rynku pracy i dodatkowe atuty przy ubieganiu się o pracę.
- 9. Student jest zachęcany do udziału w międzynarodowej wymianie studenckiej, a poprzez kontakt z obcokrajowcami na wydziale zdobywa dodatkowe kwalifikacje interpersonalne, kulturowe i językowe.

# **4. Lista bloków zajęć:**

# **4.1. Lista bloków zajęć obowiązkowych:**

## **4.1.1 Lista bloków kształcenia ogólnego**

**4.1.1.1 Blok** *Przedmioty humanistyczno-menedżerskie (min. 5 pkt. ECTS):* 

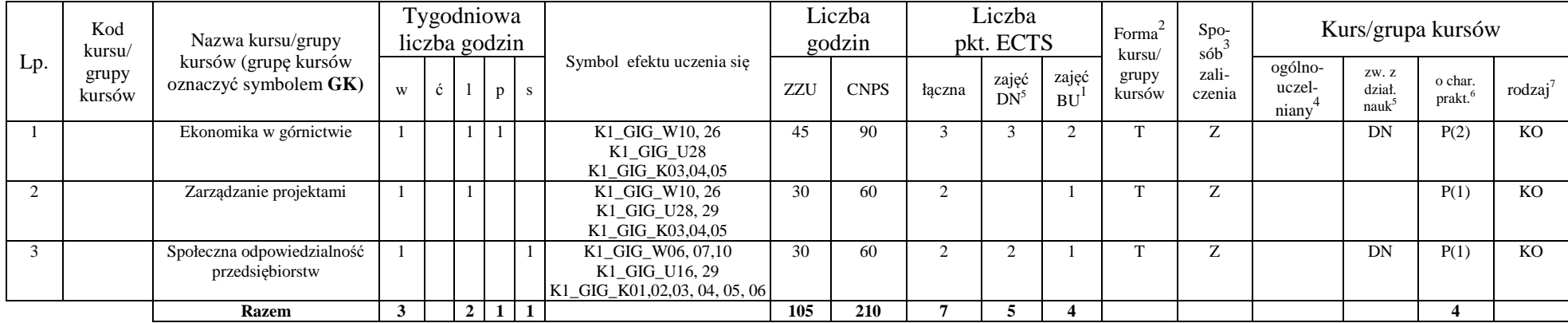

## **4.1.1.4** *Technologie informacyjne (min. 2 pkt ECTS):*

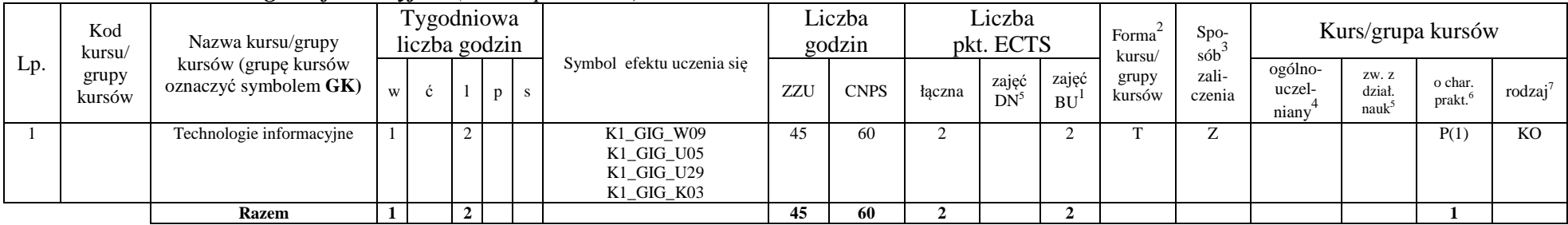

<sup>1</sup>BU – liczba punktów ECTS przypisanych zajęciom wymagającym bezpośredniego udziału nauczycieli lub innych osób prowadzących zajęcia

 $2$ Tradycyjna – T, zdalna – Z

<sup>3</sup>Egzamin – E, zaliczenie na ocen<sup>ę</sup> – Z. W grupie kursów po literze E lub Z wpisać w nawiasie formę kursu końcowego (w, c, l, s, p)

 $4$ Kurs/ grupa kursów Ogólnouczelniany – O

<sup>5</sup>Kurs/ grupa kursów związany/-a z prowadzoną dział. naukow<sup>ą</sup> – DN

 $^6$  Kurs / grupa kursów o charakterze praktycznym – P. W grupie kursów w nawiasie wpisać liczbę punktów ECTS dla kursów cząstkowych o charakterze praktycznym

 $\sigma$  KO – kształcenia ogólnego, PD – podstawowy, K – kierunkowy, S – specjalnościowy

## **Razem dla bloków kształcenia ogólnego**

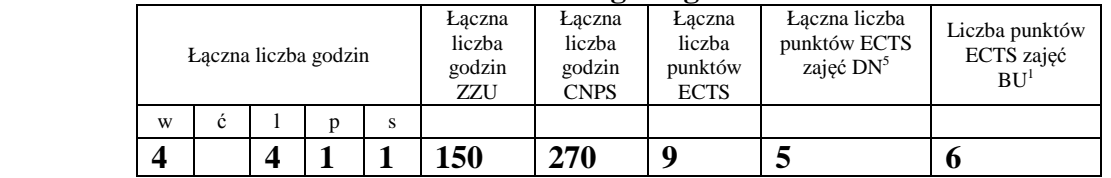

## **4.1.2 Lista bloków z zakresu nauk podstawowych**

#### **4.1.2.1 Blok** *Matematyka*

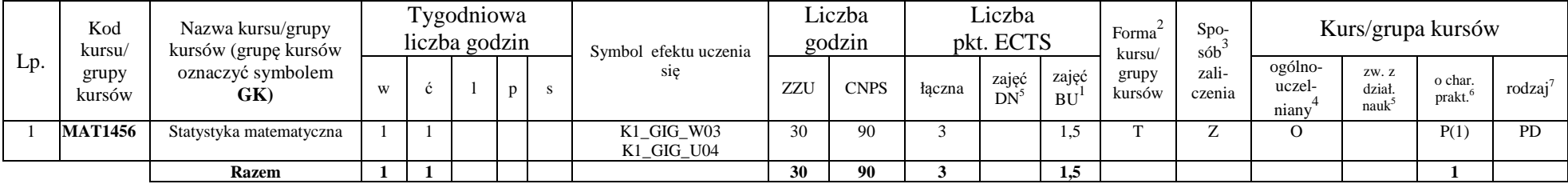

## **4.1.2.3 Blok** *Chemia*

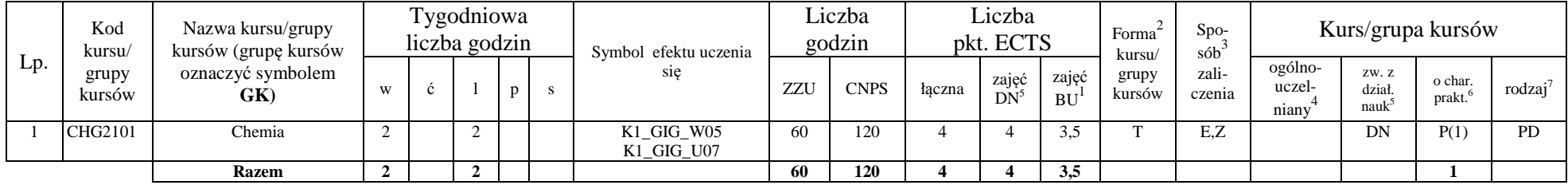

## **Razem dla bloków z zakresu nauk podstawowych:**

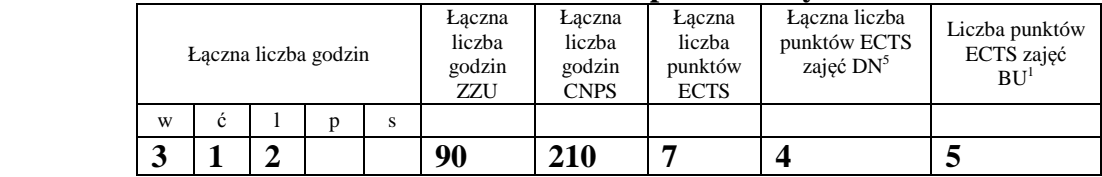

<sup>1</sup>BU – liczba punktów ECTS przypisanych zajęciom wymagających bezpośredniego udziału nauczycieli lub innych osób prowadzących zajęcia  $2$ Tradycyjna – T, zdalna – Z

<sup>3</sup>Egzamin – E, zaliczenie na ocen<sup>ę</sup> – Z. W grupie kursów po literze E lub Z w nawiasie wpisać formę kursu końcowego (w, c, l, p, s)

<sup>4</sup>Kurs/ grupa kursów Ogólnouczelniany – O<br><sup>5</sup>Kurs/ grupa kursów związany/-na z prowadzoną działalnością naukową – DN

 $^6$  Kurs / grupa kursów o charakterze praktycznym – P. W grupie kursów w nawiasie wpisać liczbę punktów ECTS dla kursów cząstkowych o charakterze praktycznym

## **4.1.3 Lista bloków kierunkowych 4.1.3.1 Blok** *Przedmioty obowiązkowe kierunkowe*

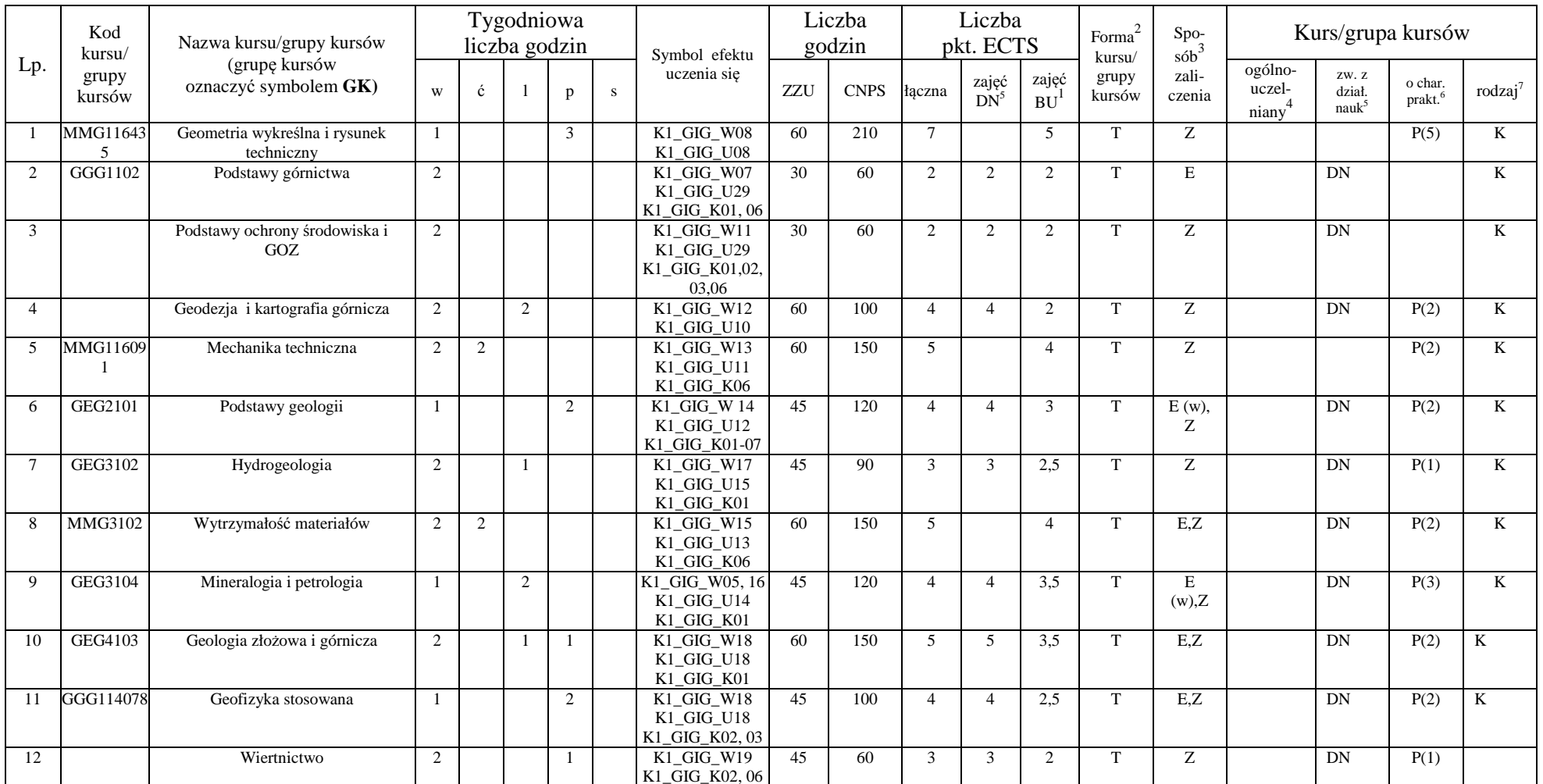

<sup>1</sup>BU – liczba punktów ECTS przypisanych zajęciom wymagających bezpośredniego udziału nauczycieli lub innych osób prowadzących zajęcia

 $2T$ radycyjna – T, zdalna – Z

<sup>3</sup>Egzamin – E, zaliczenie na ocen<sup>ę</sup> – Z. W grupie kursów po literze E lub Z w nawiasie wpisać formę kursu końcowego (w, c, l, p, s)

<sup>4</sup>Kurs/ grupa kursów Ogólnouczelniany – O<br><sup>5</sup>Kurs/ grupa kursów związany/-na z prowadzoną działalnością naukową – DN

<sup>6</sup> Kurs / grupa kursów o charakterze praktycznym – P. W grupie kursów w nawiasie wpisać liczbę punktów ECTS dla kursów cząstkowych o charakterze praktycznym

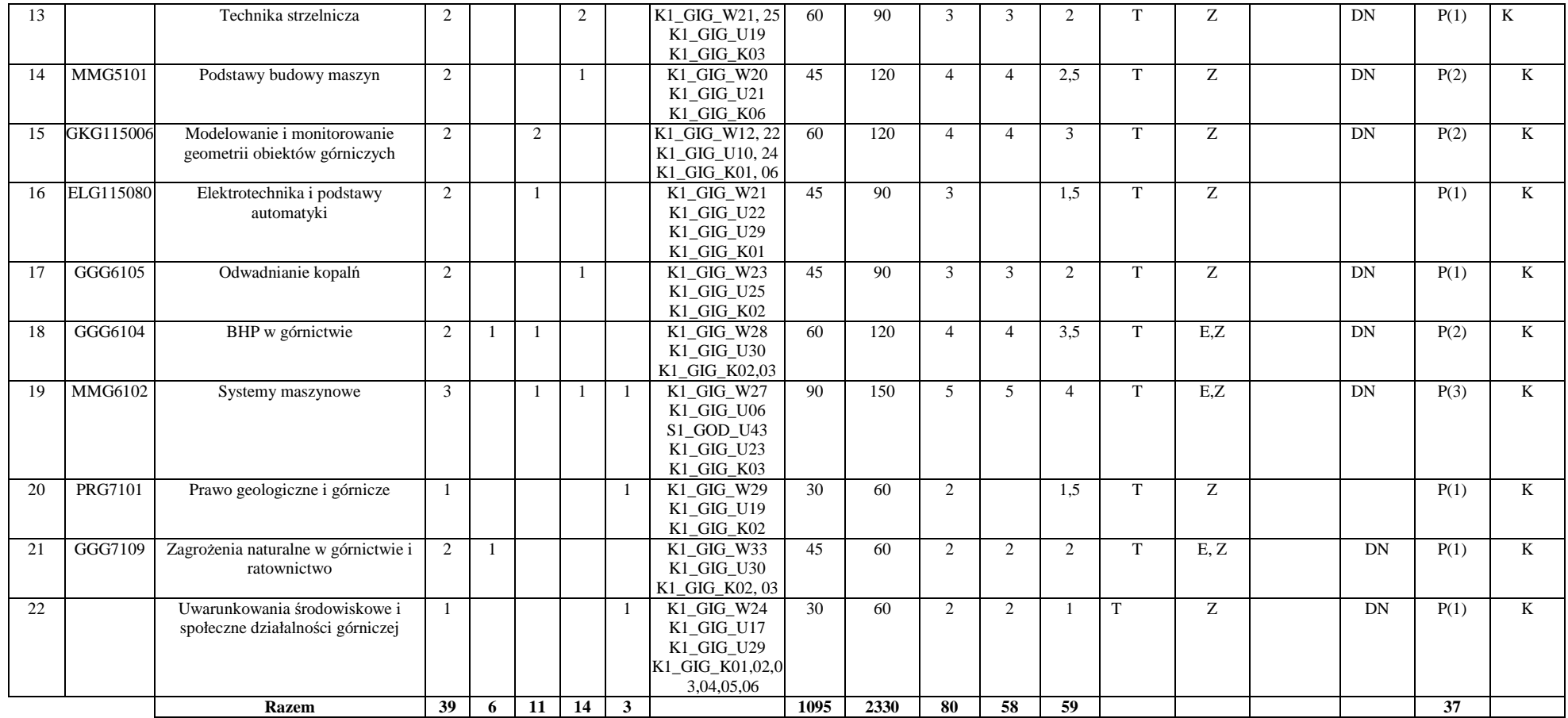

<sup>1</sup>BU – liczba punktów ECTS przypisanych zajęciom wymagających bezpośredniego udziału nauczycieli lub innych osób prowadzących zajęcia<br><sup>2</sup>Tradycyjna – T, zdalna – Z

<sup>3</sup>Egzamin – E, zaliczenie na ocenę – Z. W grupie kursów po literze E lub Z w nawiasie wpisać formę kursu końcowego (w, c, l, p, s)<br><sup>4</sup>Kurs/ grupa kursów Ogólnouczelniany – O<br><sup>5</sup>Kurs/ grupa kursów związany/-na z prowadzoną

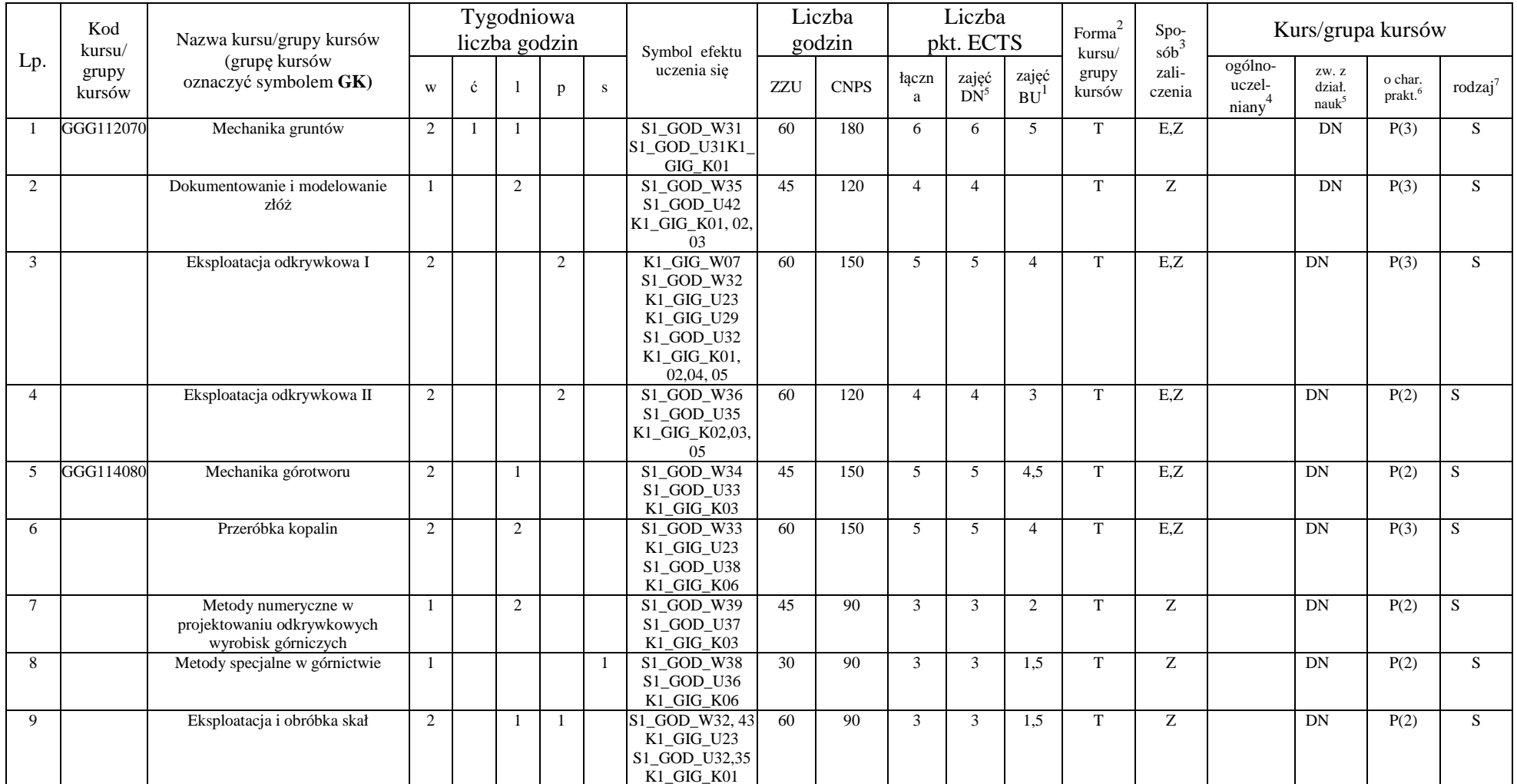

## **4.1.3.2 Blok** *Przedmioty obowiązkowe specjalnościowe*

<sup>1</sup>BU – liczba punktów ECTS przypisanych zajęciom wymagających bezpośredniego udziału nauczycieli lub innych osób prowadzących zajęcia

 $2T$ radycyjna – T, zdalna – Z

<sup>3</sup>Egzamin – E, zaliczenie na ocenę – Z. W grupie kursów po literze E lub Z w nawiasie wpisać formę kursu końcowego (w, c, l, p, s)<br><sup>4</sup>Kurs/ grupa kursów Ogólnouczelniany – O<br><sup>5</sup>Kurs/ grupa kursów związany/-na z prowadzoną

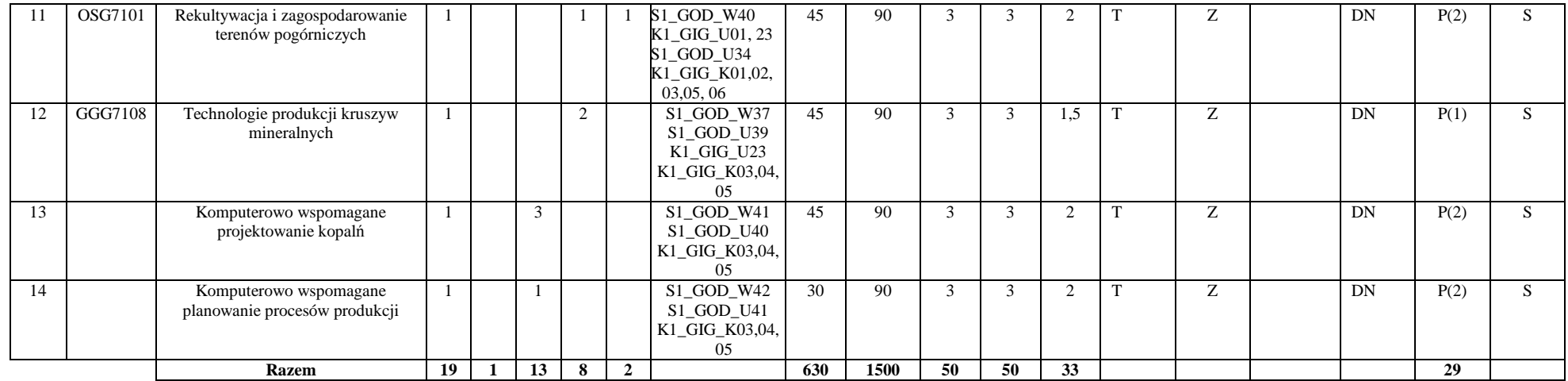

## **Razem (dla bloków kierunkowych i specjalnościowych):**

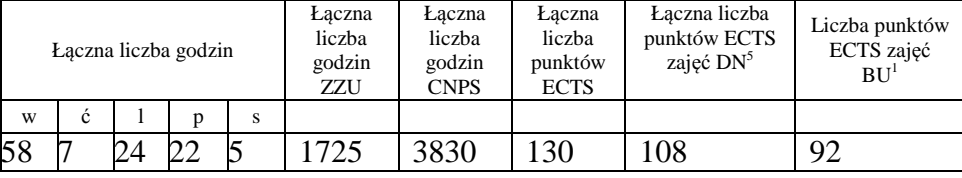

<sup>1</sup>BU – liczba punktów ECTS przypisanych zajęciom wymagających bezpośredniego udziału nauczycieli lub innych osób prowadzących zajęcia  $2T$ radycyjna – T, zdalna – Z

<sup>3</sup>Egzamin – E, zaliczenie na ocenę – Z. W grupie kursów po literze E lub Z w nawiasie wpisać formę kursu końcowego (w, c, l, p, s)<br><sup>4</sup>Kurs/ grupa kursów Ogólnouczelniany – O<br><sup>5</sup>Kurs/ grupa kursów związany/-na z prowadzoną

<sup>6</sup> Kurs / grupa kursów o charakterze praktycznym – P. W grupie kursów w nawiasie wpisać liczbę punktów ECTS dla kursów cząstkowych o charakterze praktycznym

## **4.2 Lista bloków wybieralnych 4.2.1 Lista bloków kształcenia ogólnego**

## **4.2.1.1 Blok** *Przedmioty humanistyczno-menedżerskie*

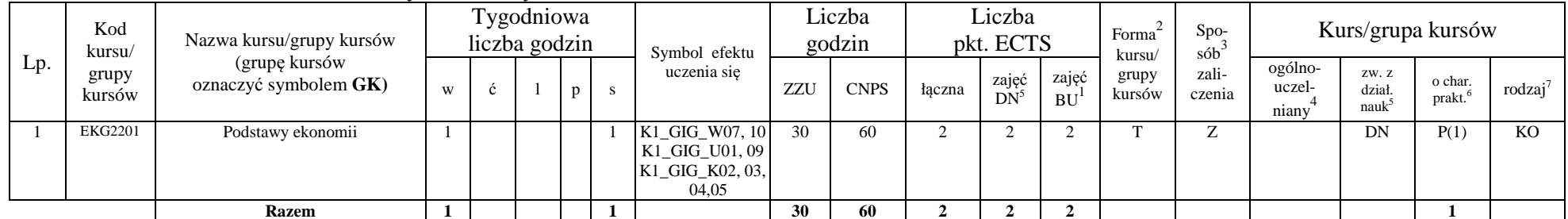

## **4.2.1.2 Blok** *Języki obce (min. .5.. pkt ECTS):*

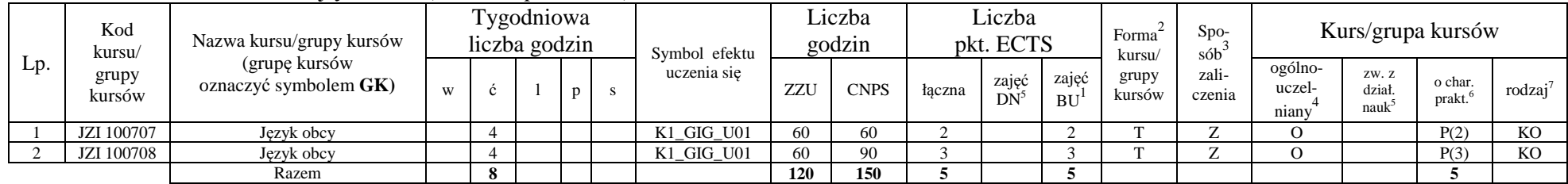

## **4.2.1.3 Blok** *Zajęcia sportowe (0 pkt ECTS):*

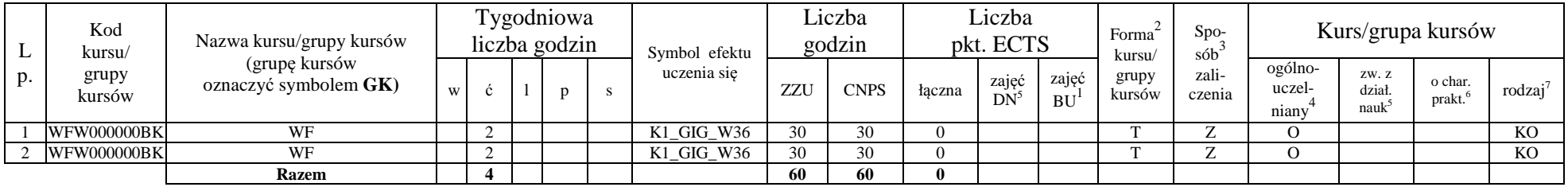

<sup>1</sup>BU – liczba punktów ECTS przypisanych zajęciom wymagających bezpośredniego udziału nauczycieli lub innych osób prowadzących zajęcia

 $2$ Tradycyjna – T, zdalna – Z

<sup>3</sup>Egzamin – E, zaliczenie na ocen<sup>ę</sup> – Z. W grupie kursów po literze E lub Z w nawiasie wpisać formę kursu końcowego (w, c, l, p, s)

 $4$ Kurs/ grupa kursów Ogólnouczelniany – O

 $^5$ Kurs/ grupa kursów związany/-na z prowadzoną działalnością naukową – DN

 $^6$  Kurs / grupa kursów o charakterze praktycznym – P. W grupie kursów w nawiasie wpisać liczbę punktów ECTS dla kursów cząstkowych o charakterze praktycznym

## **Razem dla bloków kształcenia ogólnego:**

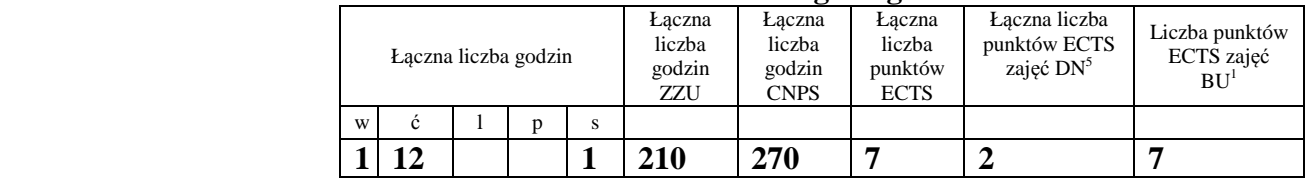

## **4.2.2 Lista bloków z zakresu nauk podstawowych**

### **4.2.2.1 Blok** *Matematyka (min. 11 pkt ECTS):*

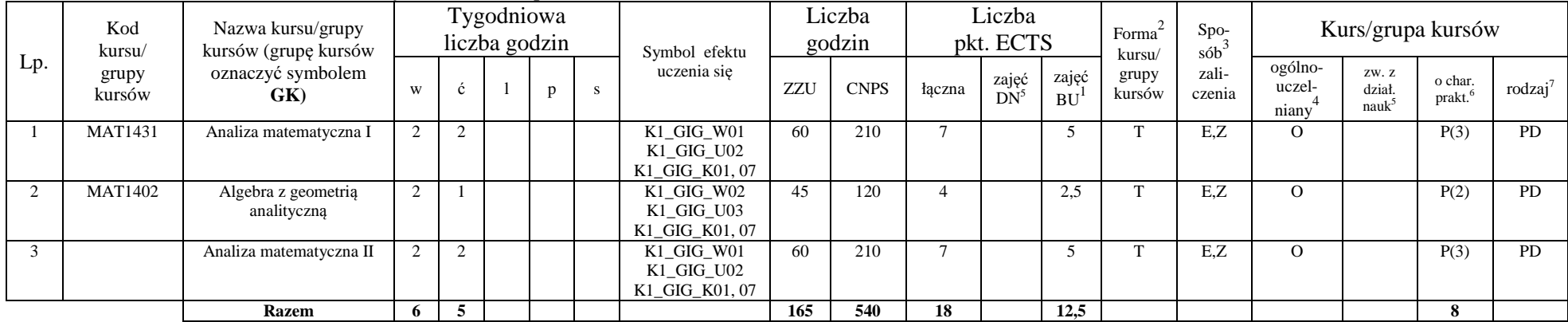

#### **4.2.2.2 Blok** *Fizyka:*

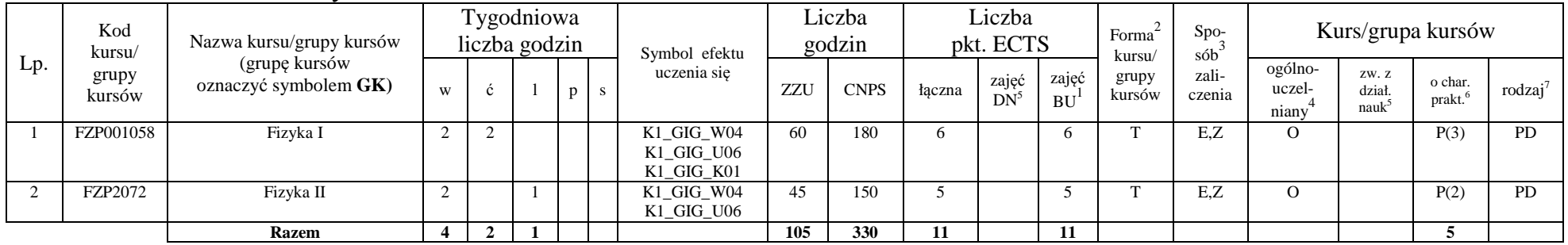

13

<sup>1</sup>BU – liczba punktów ECTS przypisanych zajęciom wymagających bezpośredniego udziału nauczycieli lub innych osób prowadzących zajęcia

 $2$ Tradycyjna – T, zdalna – Z

<sup>3</sup>Egzamin – E, zaliczenie na ocen<sup>ę</sup> – Z. W grupie kursów po literze E lub Z w nawiasie wpisać formę kursu końcowego (w, c, l, p, s)

<sup>4</sup>Kurs/ grupa kursów Ogólnouczelniany – O<br><sup>5</sup>Kurs/ grupa kursów związany/-na z prowadzoną działalnością naukową – DN

 $^6$  Kurs / grupa kursów o charakterze praktycznym – P. W grupie kursów w nawiasie wpisać liczbę punktów ECTS dla kursów cząstkowych o charakterze praktycznym

#### **Razem dla bloków z zakresu nauk podstawowych:**

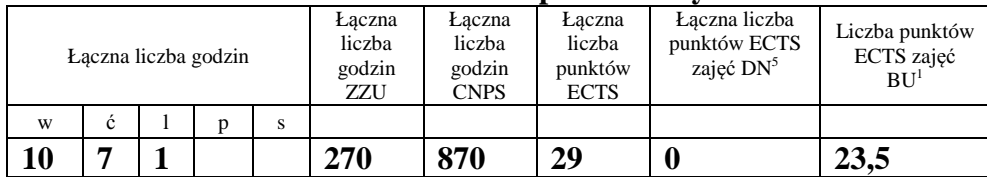

## **4.2.3 Lista bloków kierunkowych**

## **4.2.3.1 Blok przedmiotów kierunkowych**

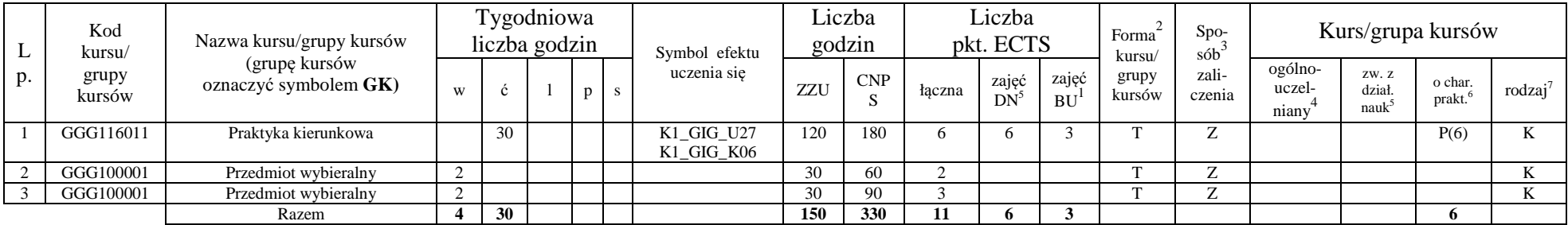

## **Razem dla bloków kierunkowych:**

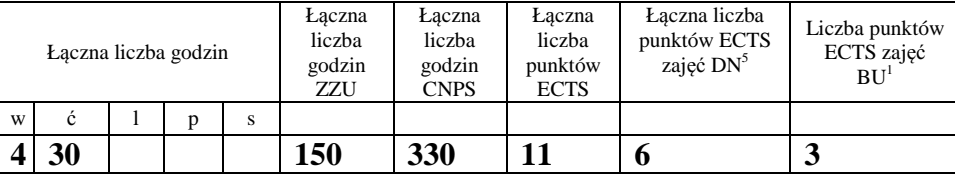

<sup>1</sup>BU – liczba punktów ECTS przypisanych zajęciom wymagających bezpośredniego udziału nauczycieli lub innych osób prowadzących zajęcia  $2$ Tradycyjna – T, zdalna – Z

<sup>3</sup>Egzamin – E, zaliczenie na ocen<sup>ę</sup> – Z. W grupie kursów po literze E lub Z w nawiasie wpisać formę kursu końcowego (w, c, l, p, s)

<sup>4</sup>Kurs/ grupa kursów Ogólnouczelniany – O

 $^5$ Kurs/ grupa kursów związany/-na z prowadzoną działalnością naukową – DN

 $^6$  Kurs / grupa kursów o charakterze praktycznym – P. W grupie kursów w nawiasie wpisać liczbę punktów ECTS dla kursów cząstkowych o charakterze praktycznym

## **4.2.4 Lista bloków specjalnościowych**

## **4.2.4.2 Blok** *…. profil dyplomowania*

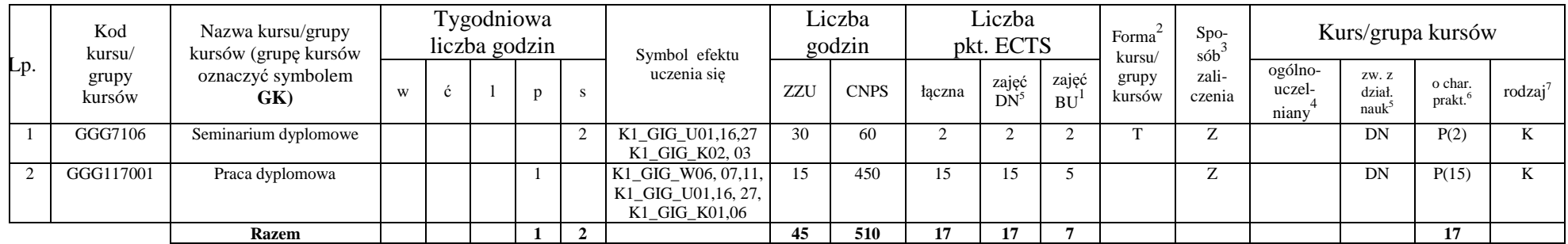

#### **Razem dla bloków specjalnościowych:**

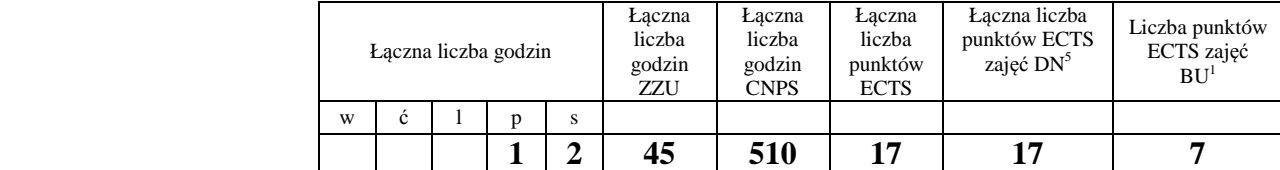

<sup>1</sup>BU – liczba punktów ECTS przypisanych zajęciom wymagających bezpośredniego udziału nauczycieli lub innych osób prowadzących zajęcia  $2$ Tradycyjna – T, zdalna – Z

<sup>3</sup>Egzamin – E, zaliczenie na ocen<sup>ę</sup> – Z. W grupie kursów po literze E lub Z w nawiasie wpisać formę kursu końcowego (w, c, l, p, s)

<sup>4</sup>Kurs/ grupa kursów Ogólnouczelniany – O<br><sup>5</sup>Kurs/ grupa kursów związany/-na z prowadzoną działalnością naukową – DN

 $^6$  Kurs / grupa kursów o charakterze praktycznym – P. W grupie kursów w nawiasie wpisać liczbę punktów ECTS dla kursów cząstkowych o charakterze praktycznym

| Nazwa praktyki                   |                                                  |                                                                                                    |                                                                                                    |           |
|----------------------------------|--------------------------------------------------|----------------------------------------------------------------------------------------------------|----------------------------------------------------------------------------------------------------|-----------|
| Liczba<br>punktów<br><b>ECTS</b> | Liczba<br>punktów<br><b>ECTS</b> zajęć<br>$DN^5$ | Liczba<br>punktów<br><b>ECTS</b> zajęć<br>BU <sup>1</sup>                                                                                                    | Tryb zaliczenia praktyki                                                                                                    | Kod       |
| 6                                | 6                                                | 3                                                                                                    | Praktyki są zaliczane na ocenę przez<br>pełnomocnika dziekana do spraw praktyk.<br>Student prowadzi codzienne notatki z przebiegu<br>praktyki, dokumentujące realizację założonego<br>programu. Po zakończeniu praktyki notatki te<br>składa u pełnomocnika celem ich oceny. Ocena<br>końcowa praktyki jest średnią arytmetyczną<br>oceny jakości notatek oraz oceny z przebiegu<br>praktyki, formułowanej przez zakładowego<br>opiekuna praktyki w zakładzie górniczym,<br>przesyłanej Wydziałowi wraz z zaświadczeniem,<br>potwierdzającym odbycie praktyki. | GGG116011 |
| Czas trwania praktyki            |                                                  | Cel praktyki                                                                                                    |                                                                                                    |           |
| 4 tygodnie                       |                                                  | Celem praktyk kierunkowych realizowanych na Wydziale Geoinżynierii, Górnictwa<br>i Geologii jest praktyczne zapoznanie studentów z problematyką eksploatacji<br>podziemnej i odkrywkowej złóż kopalin. Celowi temu służy obowiązek odbycia<br>dwutygodniowej praktyki w podziemnym zakładzie górniczym oraz dwutygodniowej<br>praktyki w odkrywkowym zakładzie górniczym. |                                                                                                    |           |

**4.3 Blok praktyk (opinia rady konsultacyjnej wydziału nt. zasad zaliczania praktyki – zał. nr …)** 

<sup>1</sup>BU – liczba punktów ECTS przypisanych zajęciom wymagających bezpośredniego udziału nauczycieli lub innych osób prowadzących zajęcia  $2$ Tradycyjna – T, zdalna – Z

<sup>3</sup>Egzamin – E, zaliczenie na ocen<sup>ę</sup> – Z. W grupie kursów po literze E lub Z w nawiasie wpisać formę kursu końcowego (w, c, l, p, s)

<sup>4</sup>Kurs/ grupa kursów Ogólnouczelniany – O<br><sup>5</sup>Kurs/ grupa kursów związany/-na z prowadzoną działalnością naukową – DN

 $^6$  Kurs / grupa kursów o charakterze praktycznym – P. W grupie kursów w nawiasie wpisać liczbę punktów ECTS dla kursów cząstkowych o charakterze praktycznym

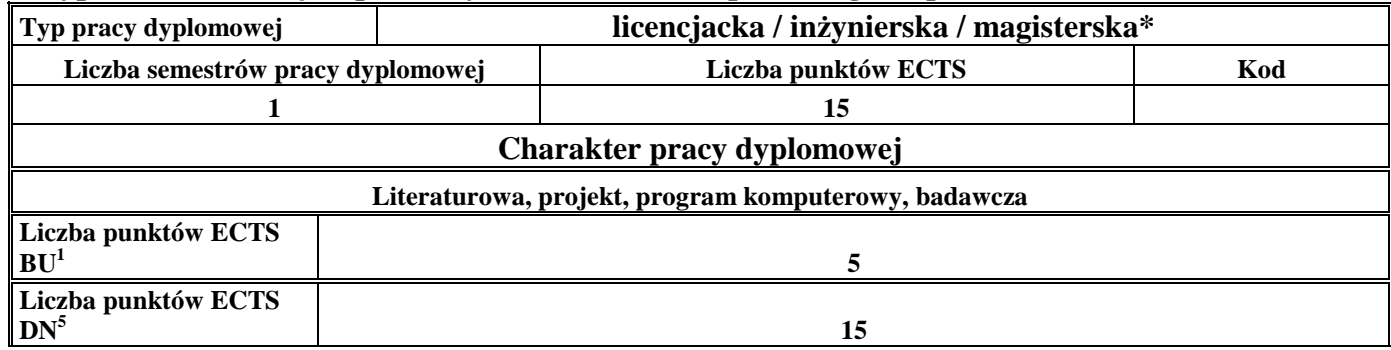

#### **4.4 Blok "praca dyplomowa" (o ile jest przewidywana na studiach pierwszego stopnia)**

#### **5. Sposoby weryfikacji zakładanych efektów uczenia się**

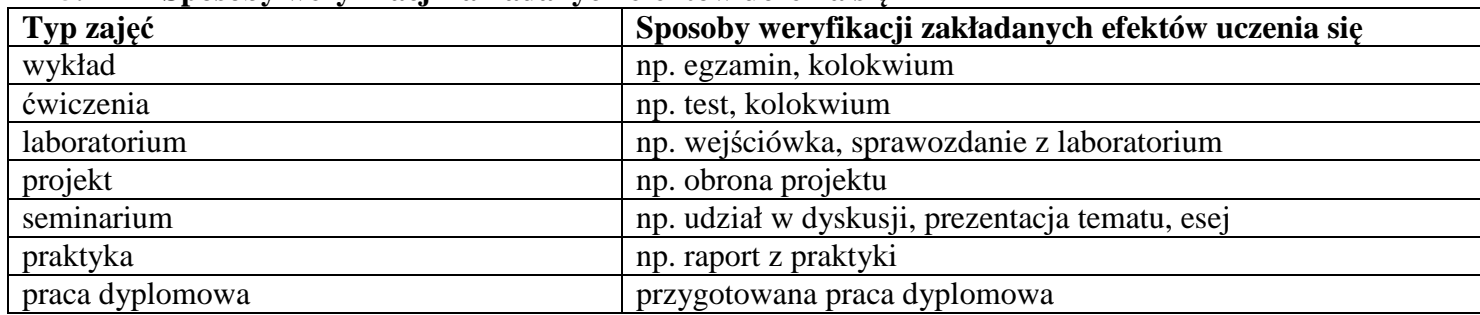

## **6. Zakres egzaminu dyplomowego**

- 1. Klasyfikacja technologii urabiania i sposobów zwałowania w górnictwie odkrywkowym.
- 2. Podstawowe sposoby pracy wielonaczyniowych koparek kołowych.
- 3. Prognozowanie wydajności wielonaczyniowych koparek kołowych.
- 4. Podstawowe sposoby pracy koparek łańcuchowych na podwoziu gąsienicowym.
- 5. Prognozowanie wydajności koparek łańcuchowych.
- 6. Podstawowe sposoby pracy zwałowarek taśmowych.
- 7. Rodzaje i typy zwałów.

 ${}^{1}$ BU – liczba punktów ECTS przypisanych zajęciom wymagających bezpośredniego udziału nauczycieli lub innych osób prowadzących zajęcia  ${}^{2}$ Tradycyjna – T, zdalna – Z

<sup>3</sup>Egzamin – E, zaliczenie na ocen<sup>ę</sup> – Z. W grupie kursów po literze E lub Z w nawiasie wpisać formę kursu końcowego (w, c, l, p, s)

 $4$ Kurs/ grupa kursów Ogólnouczelniany – O

 $^5$ Kurs/ grupa kursów związany/-na z prowadzoną działalnością naukową – DN

 $^6$  Kurs / grupa kursów o charakterze praktycznym – P. W grupie kursów w nawiasie wpisać liczbę punktów ECTS dla kursów cząstkowych o charakterze praktycznym

8. Systemy eksploatacji i rodzaje wyrobisk w górnictwie skalnym

- 9. Metody urabiania kopalin skalnych na bloki.
- 10. Klasyfikacja górniczych materiałów wybuchowych
- 11. Klasyfikacja górniczych zapalników elektrycznych
- 12. Nieelektryczne systemy inicjowania
- 13 Ogólne zasady tworzenia ratownictwa górniczego w zakładach górniczych
- 14. Organizacja ratownictwa górniczego w zakładzie górniczym
- 15. Zadania, skład i wyposażenie jednostki ratownictwa górniczego
- 16. Ogólne zasady prowadzenia akcji ratowniczej
- 17. Plan ratownictwa, plan akcji przeciwpożarowej
- 18. Organizacja ochrony pracy w Polsce
- 19. Zadania pracodawców w zakresie bhp
- 20. Zadania pracowników w zakresie bhp
- 21. Państwowa Inspekcja Pracy
- 22. Państwowa Inspekcja Sanitarna
- 23. Do czego służą klasyfikacje geotechniczne górotworu.
- 24. W jaki sposób i po co przeprowadza się badanie charakterystyki naprężeniowo-odkształceniowej skał.
- 25. Jak i po co bada się tzw. pełną charakterystykę naprężeniowo-odkształceniową skał.
- 26. Oceny oddziaływania na środowisko
- 27. Przedstawić i omówić cykl życia kopalni
- 28. System prawny w ochronie środowiska
- 29. Obróbka wstępna bloków procesy, maszyny i urządzenia
- 30. Obróbka dokładna elementów kamiennych procesy, maszyny i urządzenia.
- 31. Obróbka powierzchni elementów kamiennych procesy, maszyny i urządzeni
- 32. Wymienić podstawowe minerały, ich właściwości i wykorzystanie w przeróbce
- 33. Granulometria: skład ziarnowy i metody jego oznaczania
- 34. Zasady pobierania próbek do analiz
- 35. Rodzaje operacji przeróbczych
- 36. Opisać technologie i maszyny stosowane w przeróbce
- 37. Separacja magnetyczna

<sup>3</sup>Egzamin – E, zaliczenie na ocen<sup>ę</sup> – Z. W grupie kursów po literze E lub Z w nawiasie wpisać formę kursu końcowego (w, c, l, p, s)

- $^6$  Kurs / grupa kursów o charakterze praktycznym P. W grupie kursów w nawiasie wpisać liczbę punktów ECTS dla kursów cząstkowych o charakterze praktycznym
- <sup>7</sup>KO kształcenia ogólnego, PD podstawowy, K kierunkowy, S specjalnościowy

 ${}^{1}$ BU – liczba punktów ECTS przypisanych zajęciom wymagających bezpośredniego udziału nauczycieli lub innych osób prowadzących zajęcia  ${}^{2}$ Tradycyjna – T, zdalna – Z

 $4$ Kurs/ grupa kursów Ogólnouczelniany – O

 $^5$ Kurs/ grupa kursów związany/-na z prowadzoną działalnością naukową – DN

38. Maszyny urabiające w sposób ciągły (przykłady i współpracujące z nimi środki transportu)

- 39. Maszyny urabiające w sposób cykliczny (przykłady i współpracujące z nimi środki transportu)
- 40. Maszyny i urządzenia w układu bezpośredniego przerzutu nadkładu nad wyrobiskiem kopalni odkrywkowej
- 41. Podział urządzeń transportowych stosowanych w górnictwie.
- 42. Systemy transportowe stosowane w górnictwie odkrywkowym węgla brunatnego.
- 43. Systemy transportowe stosowane w górnictwie skalnym.

44. Taśmy przenośnikowe

- 45. Opory ruchu przenośników taśmowych.
- 46. Urządzenia napinające stosowane w przenośnikach taśmowych.
- 47. Scharakteryzuj minerały skałotwórcze skał magmowych.
- 48. Scharakteryzuj minerały skałotwórcze skał osadowych.
- 49. Scharakteryzuj minerały złożotwórcze złóż surowców metalicznych.
- 50. Scharakteryzuj minerały złożotwórcze złóż surowców chemicznych.
- 51. Przedstaw wybrane procesy skałotwórcze.
- 52. Scharakteryzuj wybrane eksploatowane skały magmowe.
- 53. Scharakteryzuj wybrane eksploatowane skały osadowe.
- 54. Scharakteryzuj wybrane eksploatowane skały metamorficzne.
- 55. Opisz relacje klimatu do okresów tworzenia się złóż paliw kopalnych i ewaporatów w dziejach Ziemi.
- 56. Podstawowe formy złóż wraz z przykładami
- 57. Genetyczna klasyfikacja kopalin wraz z przykładami
- 58. Surowce węglowe Polski
- 59. Surowce bitumiczne Polski
- 60. Surowce metaliczne Polski
- 61. Złoża miedzi w Polsce
- 62. Surowce skalne Polski
- 63. Surowce chemiczne Polski
- 64. Podstawowe geologiczno-górnicze warunki eksploatacji złóż surowców mineralnych
- 65. Kategorie rozpoznania złóż surowców mineralnych
- 66. Metody geofizyki poszukiwawczej
- 67. Geofizyka poszukiwawcza otworowa

- <sup>3</sup>Egzamin E, zaliczenie na ocen<sup>ę</sup> Z. W grupie kursów po literze E lub Z w nawiasie wpisać formę kursu końcowego (w, c, l, p, s)
- $4$ Kurs/ grupa kursów Ogólnouczelniany O

- $^6$  Kurs / grupa kursów o charakterze praktycznym P. W grupie kursów w nawiasie wpisać liczbę punktów ECTS dla kursów cząstkowych o charakterze praktycznym
- <sup>7</sup>KO kształcenia ogólnego, PD podstawowy, K kierunkowy, S specjalnościowy

19

 $^5$ Kurs/ grupa kursów związany/-na z prowadzoną działalnością naukową – DN

- 68. Charakterystyka górniczego systemu odwadniania
- 69. Charakterystyka studziennego systemu odwadniania
- 70. Wodne szkody górnicze
- 71. Wpływ likwidacji kopalń na środowisko wodne i gruntowe
- 72. Właściwości hydrogeologiczne skał
- 73. Podstawowe składniki chemiczne wód podziemnych
- 74. Właściwości fizyczne wód podziemnych

 ${}^{1}$ BU – liczba punktów ECTS przypisanych zajęciom wymagających bezpośredniego udziału nauczycieli lub innych osób prowadzących zajęcia  $2$ Tradycyjna – T, zdalna – Z

<sup>4</sup>Kurs/ grupa kursów Ogólnouczelniany – O

 $^6$  Kurs / grupa kursów o charakterze praktycznym – P. W grupie kursów w nawiasie wpisać liczbę punktów ECTS dla kursów cząstkowych o charakterze praktycznym

<sup>3</sup>Egzamin – E, zaliczenie na ocen<sup>ę</sup> – Z. W grupie kursów po literze E lub Z w nawiasie wpisać formę kursu końcowego (w, c, l, p, s)

 $^5$ Kurs/ grupa kursów związany/-na z prowadzoną działalnością naukową – DN

## **7. Wymagania dotyczące terminu zaliczenia określonych kursów/grup kursów lub wszystkich kursów w poszczególnych blokach**

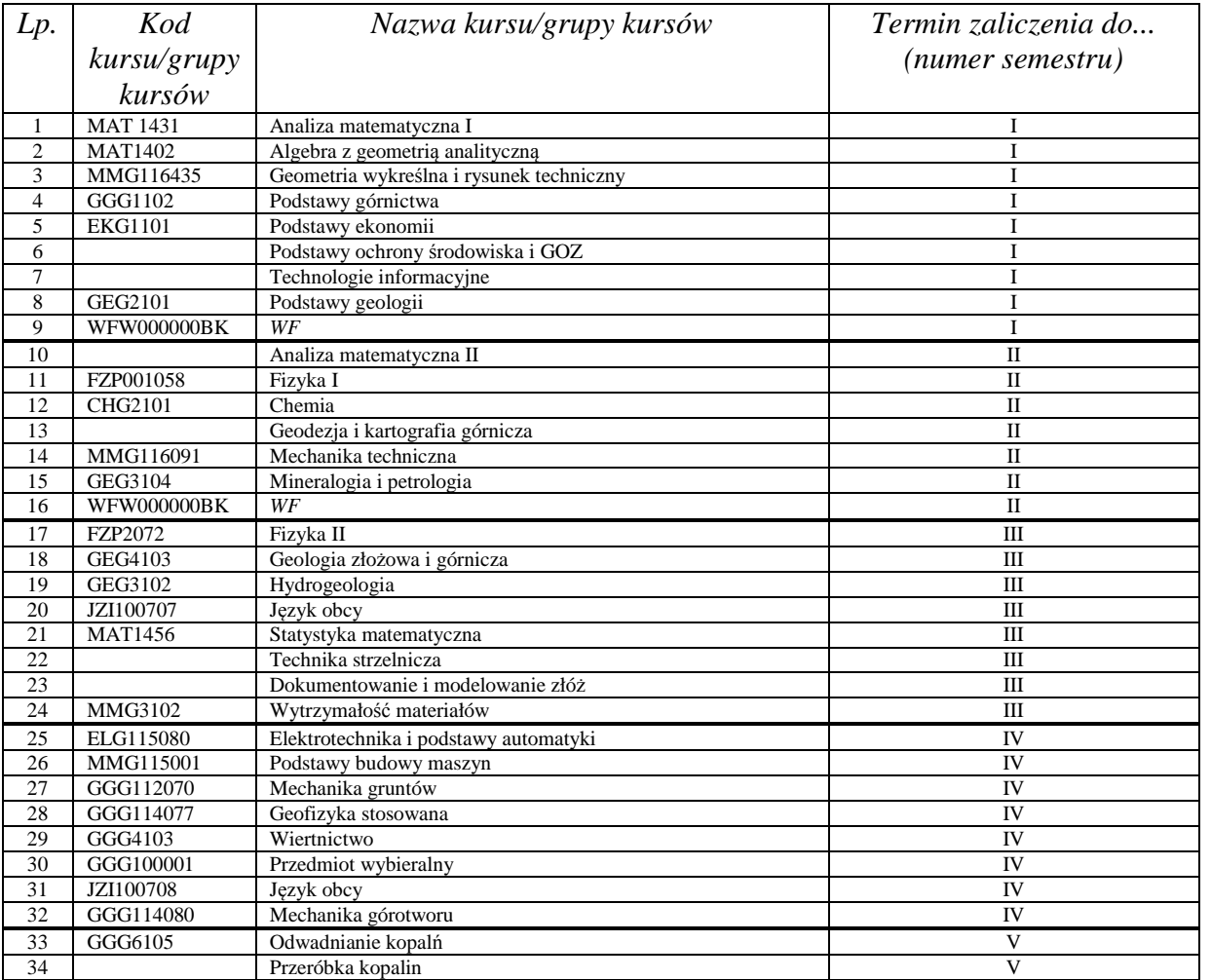

<sup>1</sup>BU – liczba punktów ECTS przypisanych zajęciom wymagających bezpośredniego udziału nauczycieli lub innych osób prowadzących zajęcia  $2T$ radycyjna – T, zdalna – Z

<sup>3</sup>Egzamin – E, zaliczenie na ocen<sup>ę</sup> – Z. W grupie kursów po literze E lub Z w nawiasie wpisać formę kursu końcowego (w, c, l, p, s)

<sup>4</sup>Kurs/ grupa kursów Ogólnouczelniany – O<br><sup>5</sup>Kurs/ grupa kursów związany/-na z prowadzoną działalnością naukową – DN

 $^6$  Kurs / grupa kursów o charakterze praktycznym – P. W grupie kursów w nawiasie wpisać liczbę punktów ECTS dla kursów cząstkowych o charakterze praktycznym

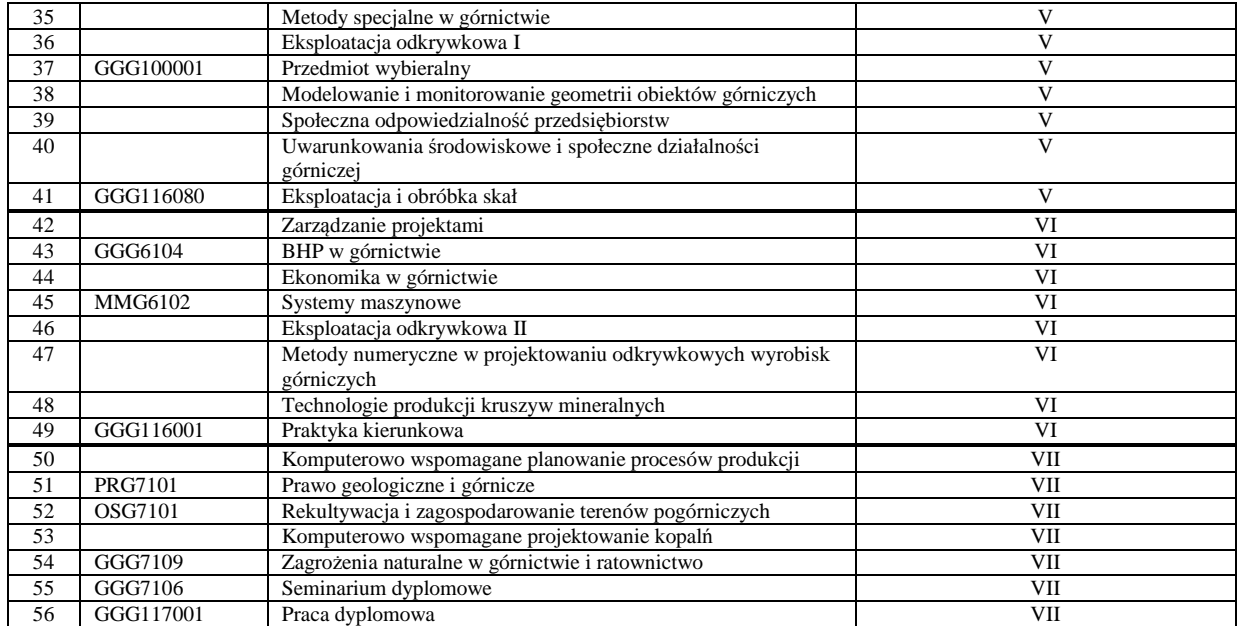

## **8. Plan studiów (załącznik nr 4)**

<sup>1</sup>BU – liczba punktów ECTS przypisanych zajęciom wymagających bezpośredniego udziału nauczycieli lub innych osób prowadzących zajęcia  $2T$ radycyjna – T, zdalna – Z

<sup>3</sup>Egzamin – E, zaliczenie na ocenę – Z. W grupie kursów po literze E lub Z w nawiasie wpisać formę kursu końcowego (w, c, l, p, s)<br><sup>4</sup>Kurs/ grupa kursów Ogólnouczelniany – O<br><sup>5</sup>Kurs/ grupa kursów związany/-na z prowadzoną

<sup>6</sup> Kurs / grupa kursów o charakterze praktycznym – P. W grupie kursów w nawiasie wpisać liczbę punktów ECTS dla kursów cząstkowych o charakterze praktycznym

Zaopiniowane przez właściwy organ uchwałodawczy Samorządu Studenckiego:

Data

Imie, nazwisko i podpis przedstawiciela studentów

**DZIEKAN** dr hab. inż. Radosław Zimroz, prof. uczelni 

Podpis Dziekana / dyrektora filii

Data

...................

\*niepotrzebne skreślić

<sup>1</sup>BU - liczba punktów ECTS przypisanych zajęciom wymagającym bezpośredniego udziału nauczycieli lub innych osób prowadzących zajęcia  $2$ Tradycyjna – T, zdalna – Z

<sup>3</sup>Egzamin – E, zaliczenie na ocenę – Z. W grupie kursów po literze E lub Z wpisać w nawiasie formę kursu końcowego (w, c, l, s, p) <sup>4</sup>Kurs/ grupa kursów Ogólnouczelniany – O

 ${}^5$ Kurs/ grupa kursów związany/-a z prowadzoną dział. naukową – DN

<sup>6</sup> Kurs / grupa kursów o charakterze praktycznym – P. W grupie kursów w nawiasie wpisać liczbę punktów ECTS dla kursów cząstkowych o charakterze praktycznym

 $\frac{1}{2}$ KO – kształcenia ogólnego, PD – podstawowy, K – kierunkowy, S – specjalnościowy

**Zał. nr 4 do ZW 8/2020 Załącznik nr 4 do Programu studiów** 

# **PLAN STUDIÓW**

**WYDZIAŁ**: Geoinżynierii, Górnictwa i Geologii

**KIERUNEK STUDIÓW:** ... Górnictwo i geologia.

**POZIOM KSZTAŁCENIA:** studia pierwszego stopnia inżynierskie

**FORMA STUDIÓW**: stacjonarna

**PROFIL:** ogólnoakademicki

**SPECJALNOŚĆ**:. Górnictwo odkrywkowe

**JĘZYK PROWADZENIA STUDIÓW: …polski..** 

Obowiązuje od …01.10.2020.

## **Struktura planu studiów (opcjonalnie)**

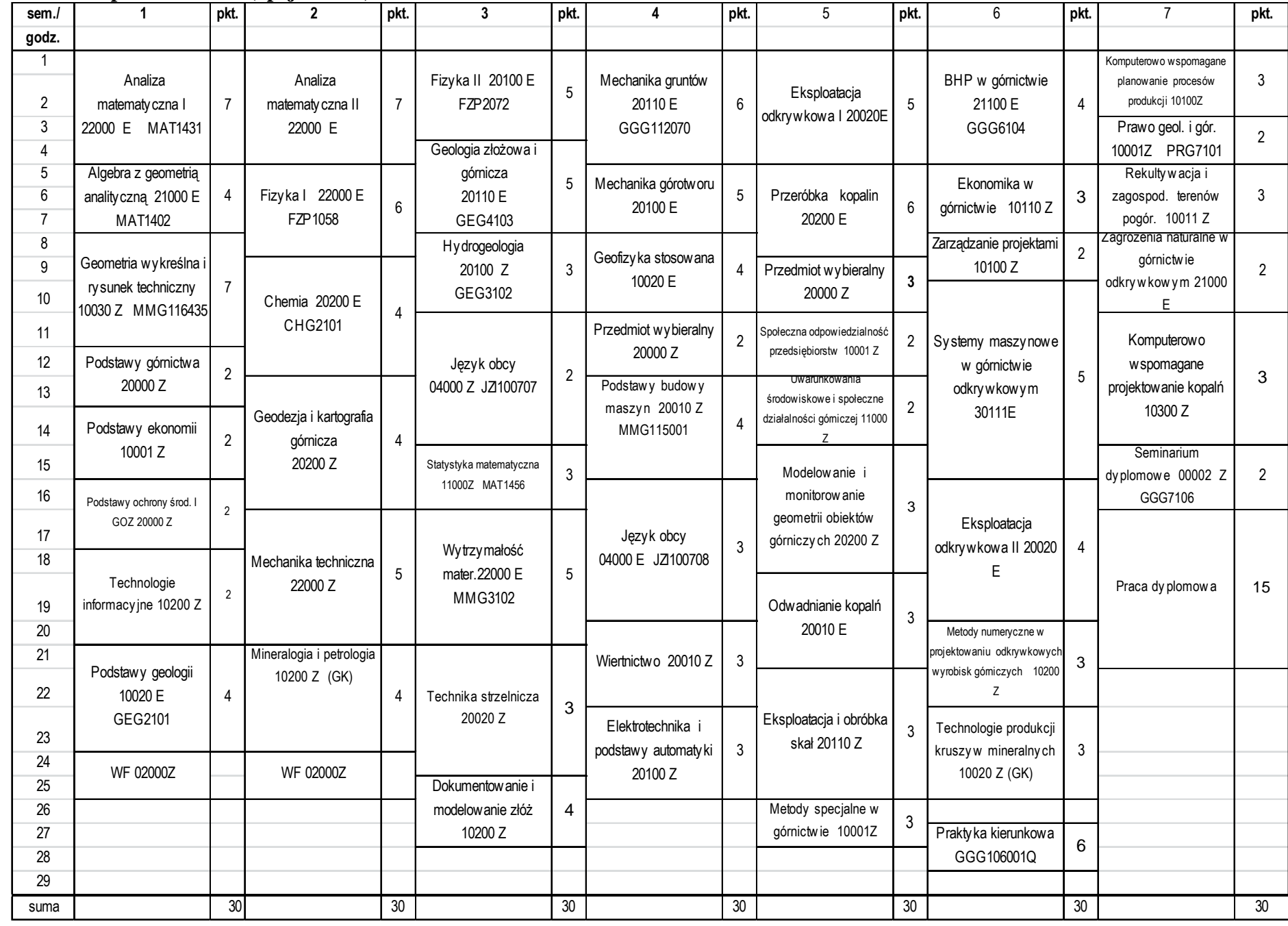

## **1. Zestaw kursów / grup kursów obowiązkowych i wybieralnych w układzie semestralnym**

## **Semestr 1**

## **Kursy/grupy kursów obowiązkowe liczba punktów ECTS 17.**

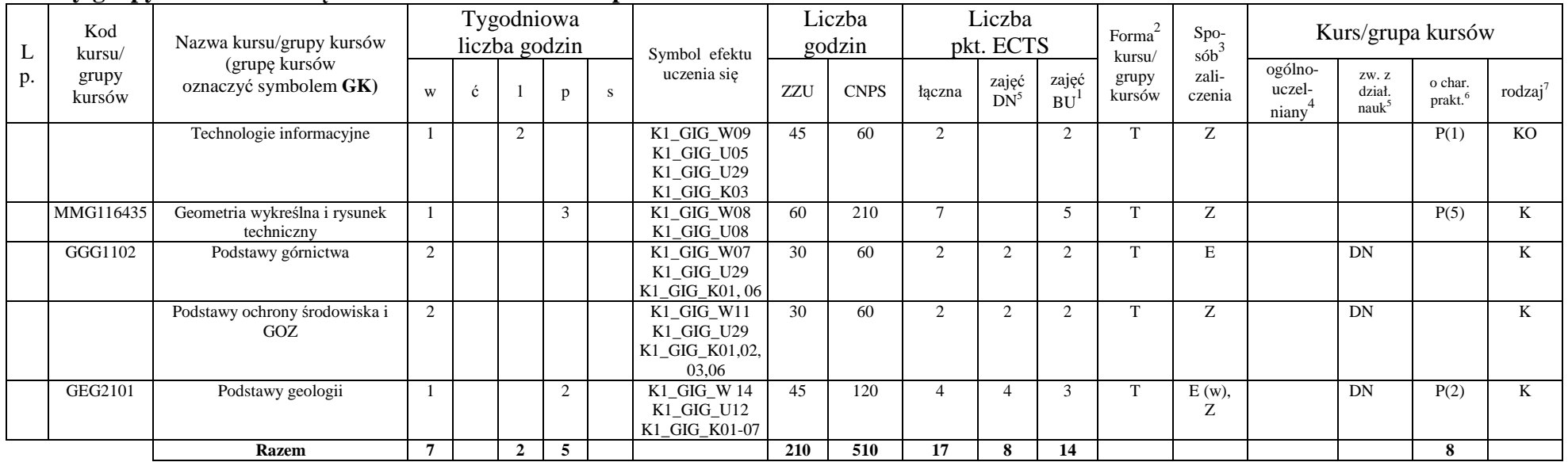

 ${}^{1}$ BU – liczba punktów ECTS przypisanych zajęciom wymagających bezpośredniego udziału nauczycieli lub innych osób prowadzących zajęcia

 $2$ Tradycyjna – T, zdalna – Z

<sup>3</sup>Egzamin – E, zaliczenie na ocen<sup>ę</sup> – Z. W grupie kursów po literze E lub Z wpisać w nawiasie formę kursu końcowego (w, c, l, p, s)

<sup>4</sup>Kurs/ grupa kursów Ogólnouczelniany – O

<sup>5</sup>Kurs/ grupa kursów związany/-na z prowadzoną działalnością naukową – DN<br><sup>6</sup> Kurs / grupa kursów o charakterze praktycznym – P. W grupie kursów w nawiasie wpisać liczbę punktów ECTS dla kursów o charakterze praktycznym

 $\frac{7}{1}$  KO - kształcenia ogólnego, PD – podstawowy, K – kierunkowy, S – specjalnościowy

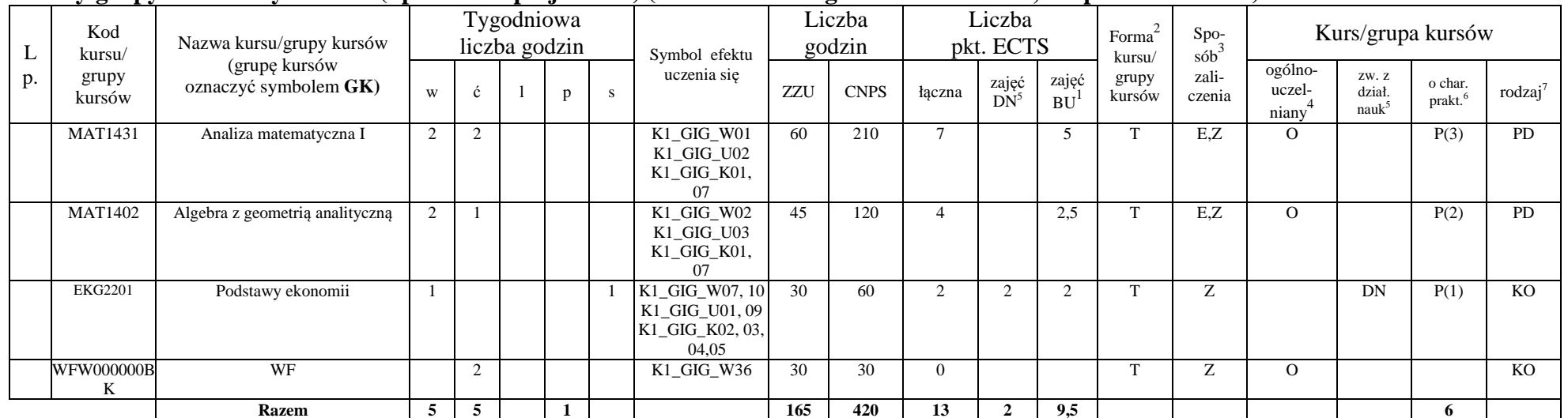

## **Kursy/grupy kursów wybieralne (np. nazwa specjalności) (minimum …… godzin w semestrze, 13 punktów ECTS)**

#### **Razem w semestrze**

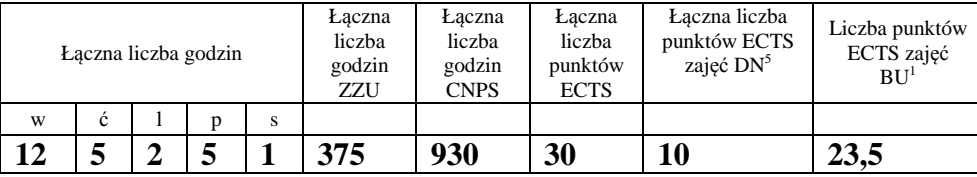

 ${}^{1}$ BU – liczba punktów ECTS przypisanych zajęciom wymagających bezpośredniego udziału nauczycieli lub innych osób prowadzących zajęcia

 $2$ Tradycyjna – T, zdalna – Z

<sup>3</sup>Egzamin – E, zaliczenie na ocen<sup>ę</sup> – Z. W grupie kursów po literze E lub Z wpisać w nawiasie formę kursu końcowego (w, c, l, p, s)

<sup>4</sup>Kurs/ grupa kursów Ogólnouczelniany – O

## **Semestr 2**

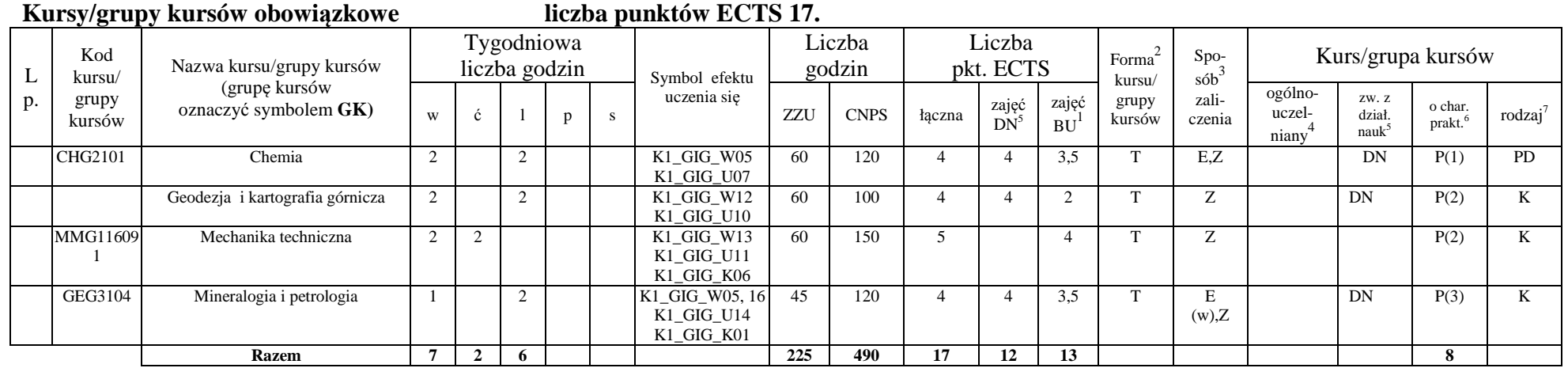

## **Kursy/grupy kursów wybieralne (np. nazwa specjalności) (minimum …… godzin w semestrze, 11. punktów ECTS)**

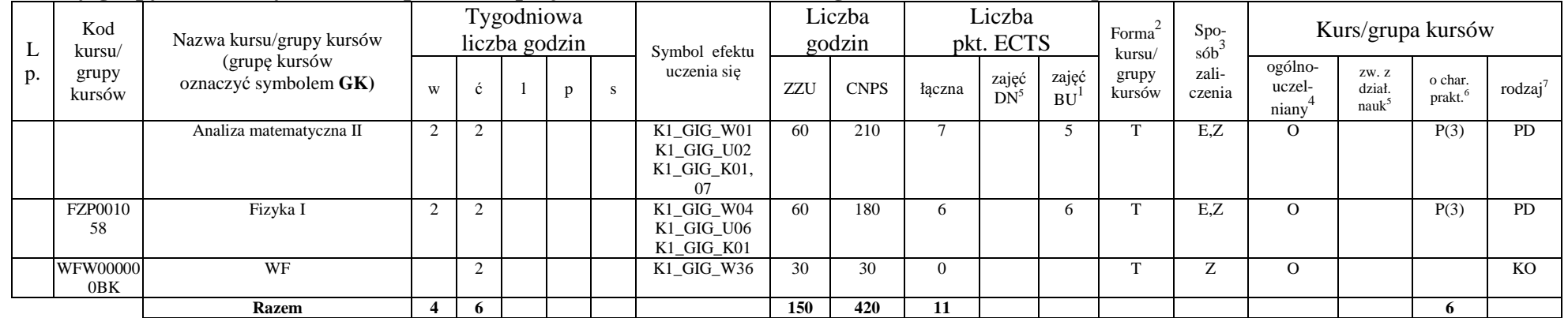

<sup>1</sup>BU – liczba punktów ECTS przypisanych zajęciom wymagających bezpośredniego udziału nauczycieli lub innych osób prowadzących zajęcia

 $2T$ radycyjna – T, zdalna – Z

<sup>3</sup>Egzamin – E, zaliczenie na ocen<sup>ę</sup> – Z. W grupie kursów po literze E lub Z wpisać w nawiasie formę kursu końcowego (w, c, l, p, s)

 $4$ Kurs/ grupa kursów Ogólnouczelniany – O

#### **Razem w semestrze:**

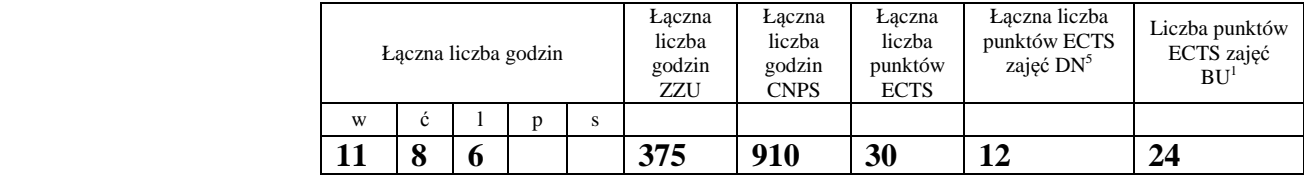

## **Semestr 3**

## **Kursy/grupy kursów obowiązkowe liczba punktów ECTS 23.**

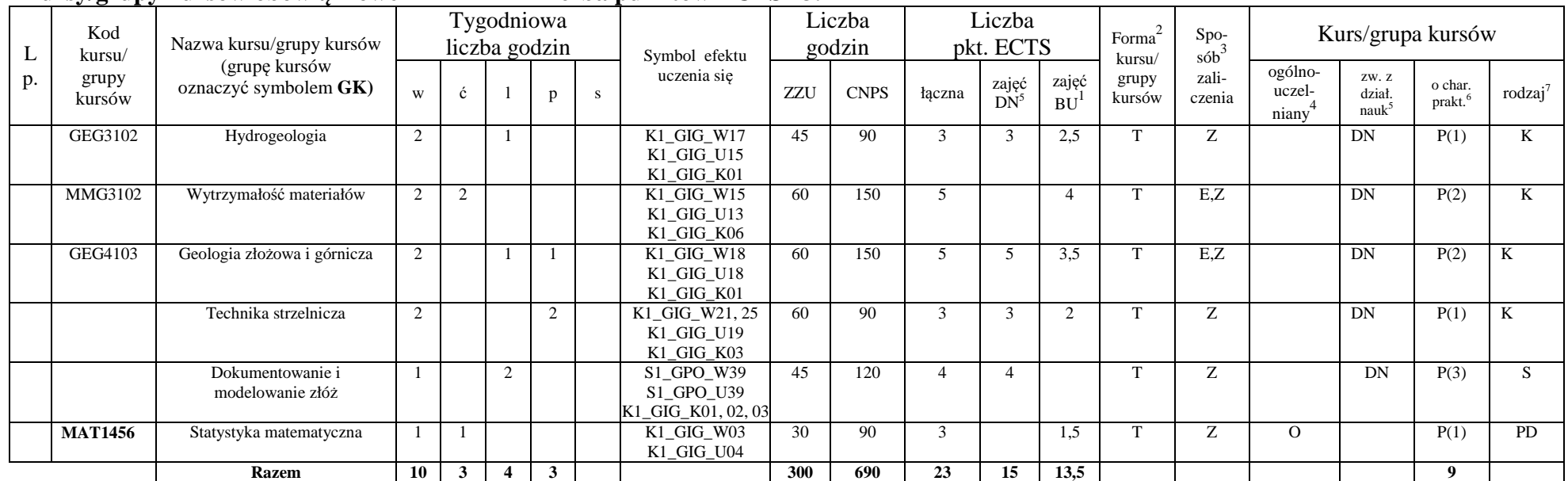

<sup>1</sup>BU – liczba punktów ECTS przypisanych zajęciom wymagających bezpośredniego udziału nauczycieli lub innych osób prowadzących zajęcia <sup>2</sup>Tradycyjna – T, zdalna – Z

<sup>3</sup>Egzamin – E, zaliczenie na ocen<sup>ę</sup> – Z. W grupie kursów po literze E lub Z wpisać w nawiasie formę kursu końcowego (w, c, l, p, s) <sup>4</sup>Kurs/ grupa kursów Ogólnouczelniany – O

#### **Kursy/grupy kursów wybieralne (np. nazwa specjalności) (minimum …… godzin w semestrze, 7. punktów ECTS)**

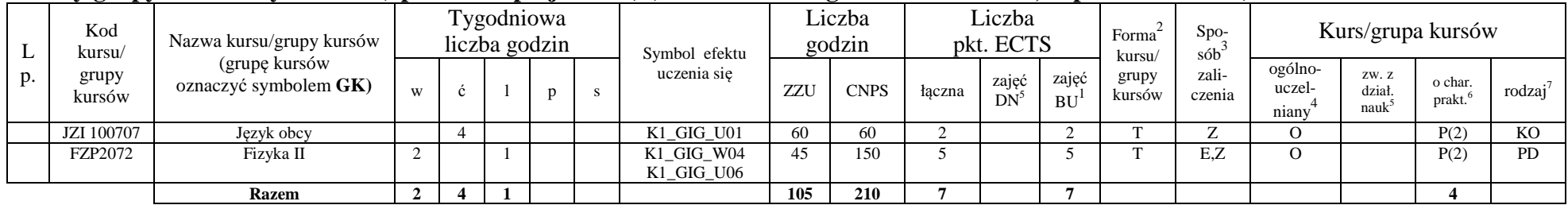

#### **Razem w semestrze:**

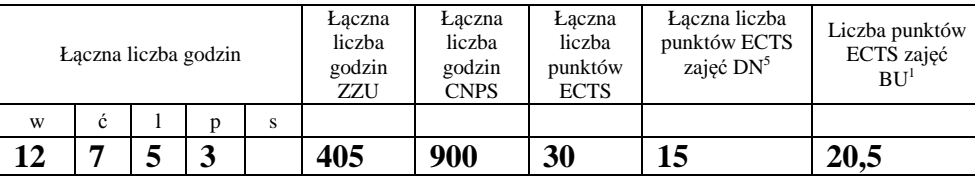

## **Semestr 4**

#### **Kursy/grupy kursów obowiązkowe liczba punktów ECTS 27**

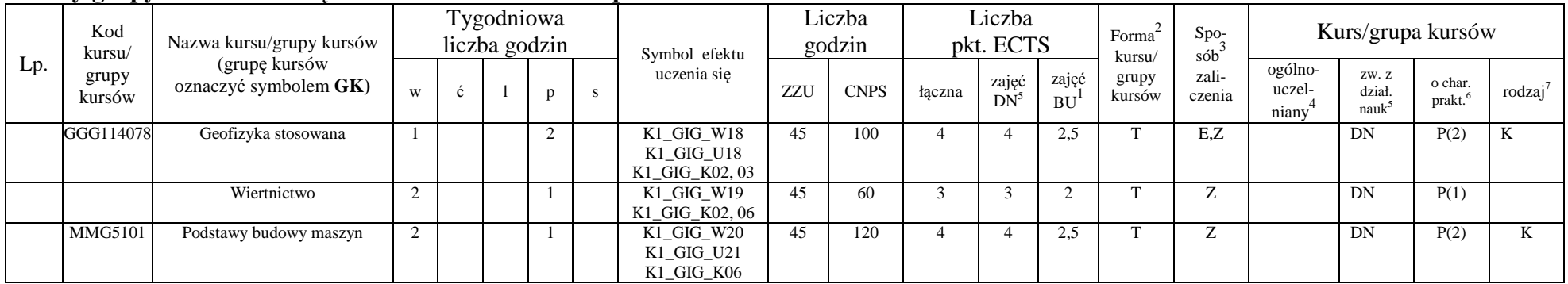

 ${}^{1}$ BU – liczba punktów ECTS przypisanych zajęciom wymagających bezpośredniego udziału nauczycieli lub innych osób prowadzących zajęcia  $2$ Tradycyjna – T, zdalna – Z

<sup>3</sup>Egzamin – E, zaliczenie na ocen<sup>ę</sup> – Z. W grupie kursów po literze E lub Z wpisać w nawiasie formę kursu końcowego (w, c, l, p, s)

<sup>4</sup>Kurs/ grupa kursów Ogólnouczelniany – O

<sup>5</sup>Kurs/ grupa kursów związany/-na z prowadzoną działalnością naukową – DN<br>6 Kurs / grupa kursów o charakterze praktycznym – P. W grupie kursów w nawiasie wpisać liczbę punktów ECTS dla kursów o charakterze praktycznym

 $\frac{7}{1}$  KO - kształcenia ogólnego, PD – podstawowy, K – kierunkowy, S – specjalnościowy

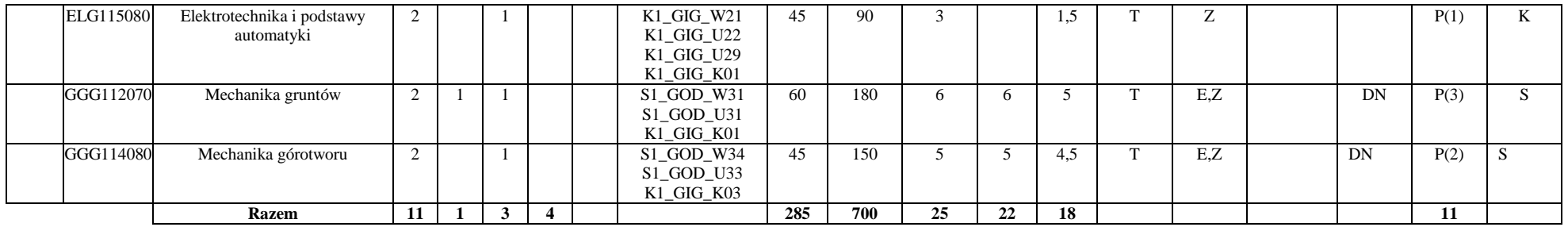

#### **Kursy/grupy kursów wybieralne (np. nazwa specjalności) (minimum …… godzin w semestrze, 3. punktów ECTS)**

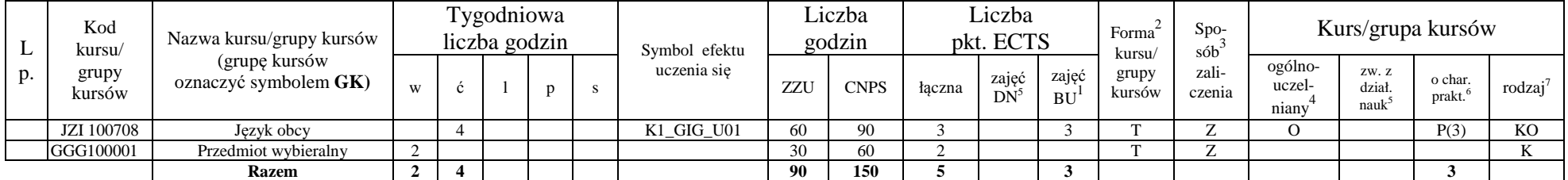

#### **Razem w semestrze:**

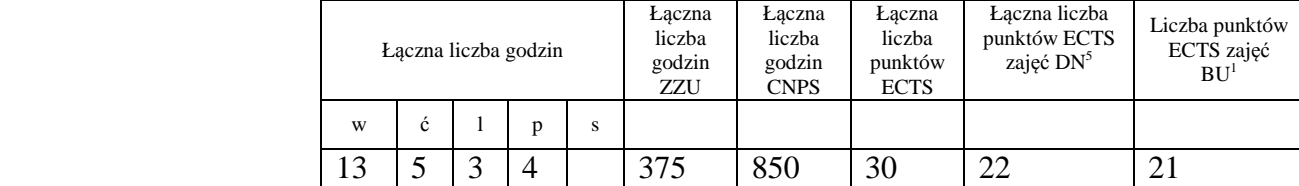

<sup>1</sup>BU – liczba punktów ECTS przypisanych zajęciom wymagających bezpośredniego udziału nauczycieli lub innych osób prowadzących zajęcia

 $2T$ radycyjna – T, zdalna – Z

<sup>3</sup>Egzamin – E, zaliczenie na ocen<sup>ę</sup> – Z. W grupie kursów po literze E lub Z wpisać w nawiasie formę kursu końcowego (w, c, l, p, s)

<sup>4</sup>Kurs/ grupa kursów Ogólnouczelniany – O

## **Semestr 5**

## **Kursy/grupy kursów obowiązkowe liczba punktów ECTS 27.**

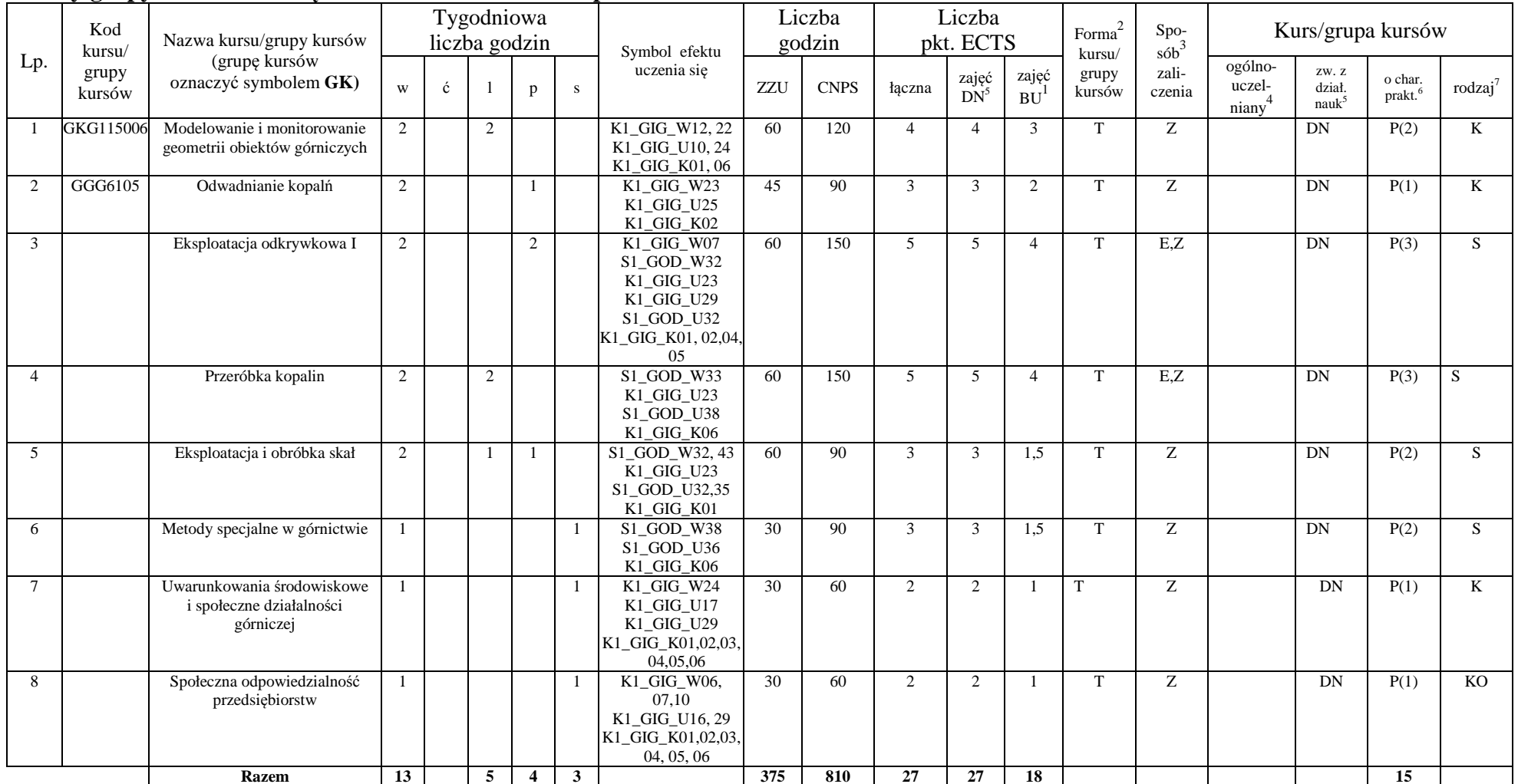

<sup>1</sup>BU – liczba punktów ECTS przypisanych zajęciom wymagających bezpośredniego udziału nauczycieli lub innych osób prowadzących zajęcia  $2Tr$ adycyjna – T, zdalna – Z

9

<sup>3</sup>Egzamin – E, zaliczenie na ocen<sup>ę</sup> – Z. W grupie kursów po literze E lub Z wpisać w nawiasie formę kursu końcowego (w, c, l, p, s) <sup>4</sup>Kurs/ grupa kursów Ogólnouczelniany – O

### **Kursy/grupy kursów wybieralne (np. nazwa specjalności) (minimum …… godzin w semestrze, 3 punktów ECTS)**

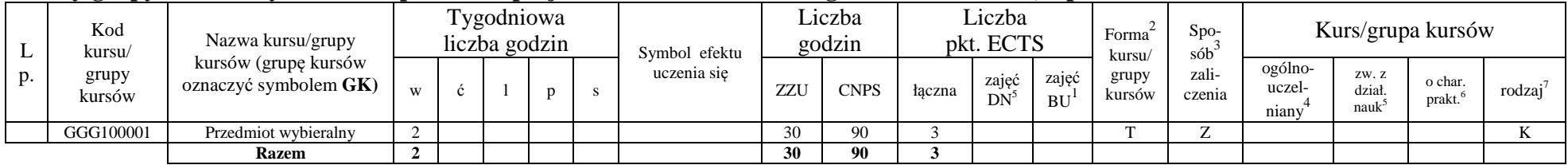

#### **Razem w semestrze:**

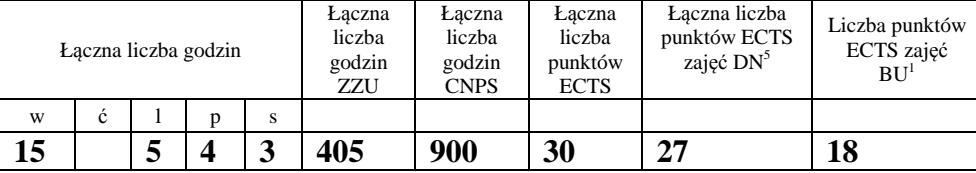

 ${}^{1}$ BU – liczba punktów ECTS przypisanych zajęciom wymagających bezpośredniego udziału nauczycieli lub innych osób prowadzących zajęcia  $2T$ radycyjna – T, zdalna – Z

<sup>3</sup>Egzamin – E, zaliczenie na ocen<sup>ę</sup> – Z. W grupie kursów po literze E lub Z wpisać w nawiasie formę kursu końcowego (w, c, l, p, s)

 $4$ Kurs/ grupa kursów Ogólnouczelniany – O

## **Semestr 6**

## **Kursy/grupy kursów obowiązkowe liczba punktów ECTS …24.**

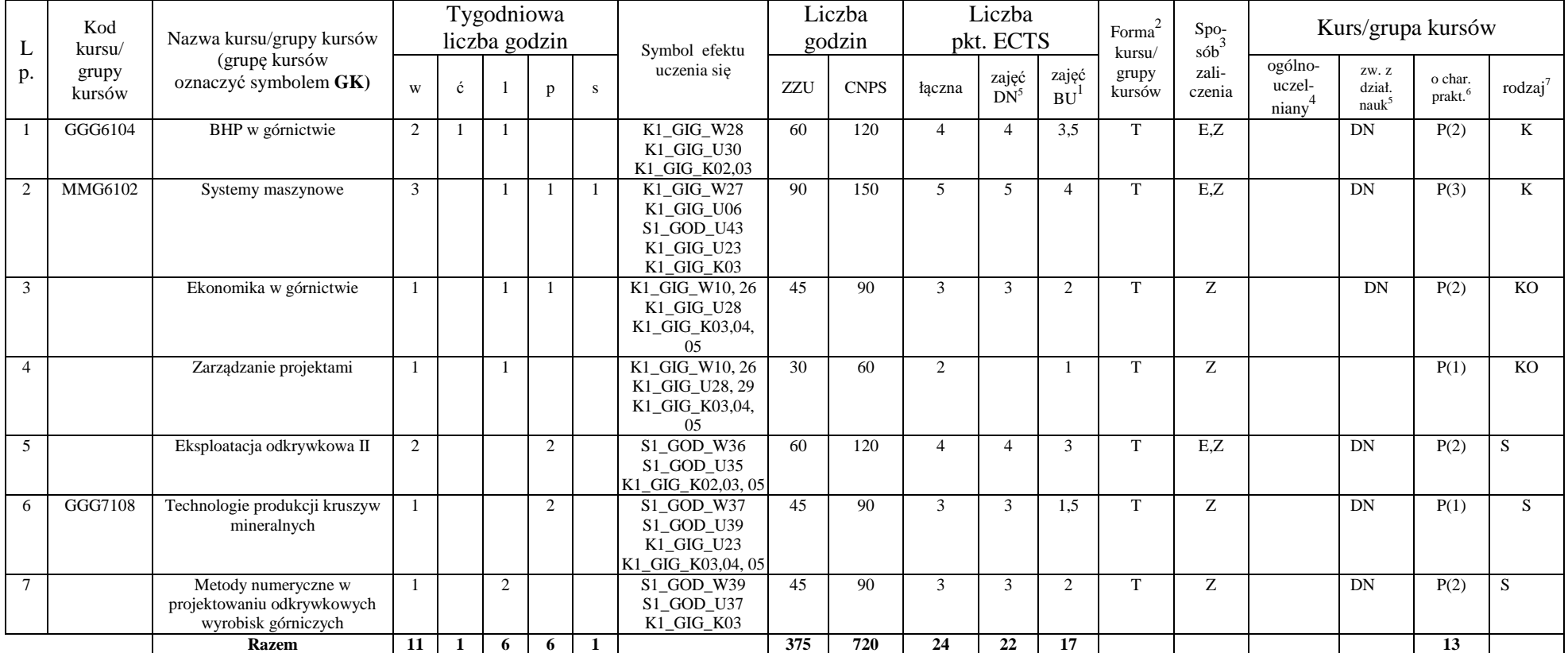

<sup>1</sup>BU – liczba punktów ECTS przypisanych zajęciom wymagających bezpośredniego udziału nauczycieli lub innych osób prowadzących zajęcia

 $2Tr$ adycyjna – T, zdalna – Z

<sup>3</sup>Egzamin – E, zaliczenie na ocen<sup>ę</sup> – Z. W grupie kursów po literze E lub Z wpisać w nawiasie formę kursu końcowego (w, c, l, p, s) <sup>4</sup>Kurs/ grupa kursów Ogólnouczelniany – O

### **Kursy/grupy kursów wybieralne (np. nazwa specjalności) (minimum …… godzin w semestrze, 6. punktów ECTS)**

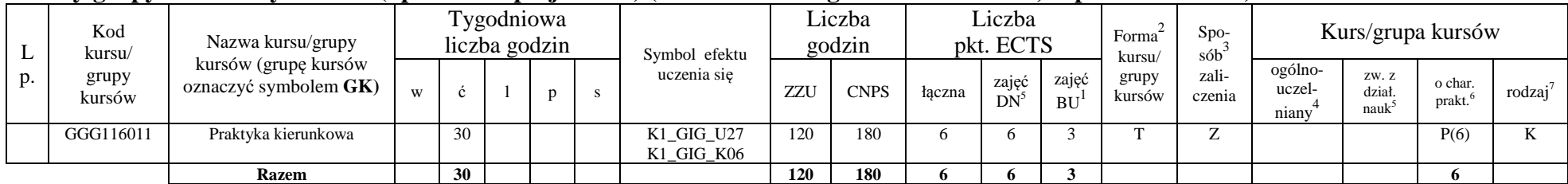

#### **Razem w semestrze:**

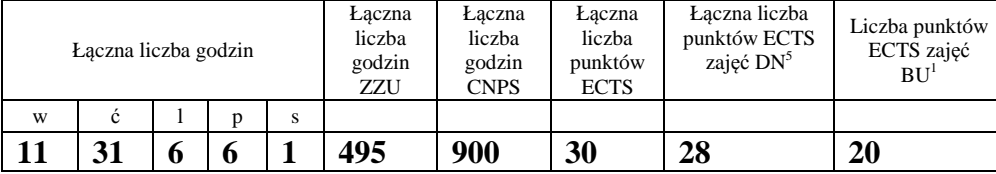

 ${}^{1}$ BU – liczba punktów ECTS przypisanych zajęciom wymagających bezpośredniego udziału nauczycieli lub innych osób prowadzących zajęcia  $2$ Tradycyjna – T, zdalna – Z

<sup>3</sup>Egzamin – E, zaliczenie na ocen<sup>ę</sup> – Z. W grupie kursów po literze E lub Z wpisać w nawiasie formę kursu końcowego (w, c, l, p, s)

<sup>4</sup>Kurs/ grupa kursów Ogólnouczelniany – O

## **Semestr 7**

## **Kursy/grupy kursów obowiązkowe liczba punktów ECTS 11**

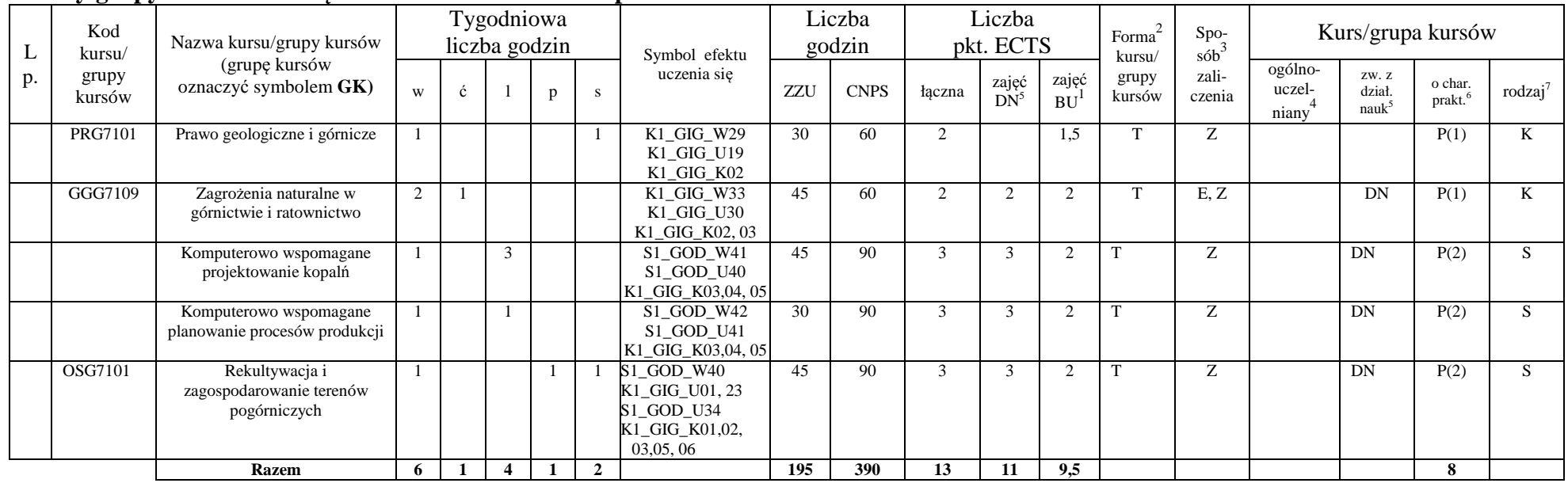

<sup>1</sup>BU – liczba punktów ECTS przypisanych zajęciom wymagających bezpośredniego udziału nauczycieli lub innych osób prowadzących zajęcia <sup>2</sup>Tradycyjna – T, zdalna – Z

<sup>3</sup>Egzamin – E, zaliczenie na ocen<sup>ę</sup> – Z. W grupie kursów po literze E lub Z wpisać w nawiasie formę kursu końcowego (w, c, l, p, s)

<sup>4</sup>Kurs/ grupa kursów Ogólnouczelniany – O

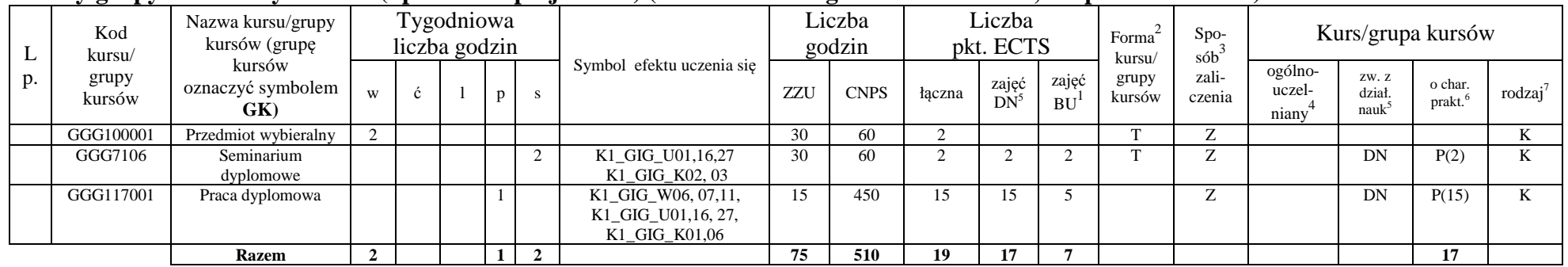

## **Kursy/grupy kursów wybieralne (np. nazwa specjalności) (minimum …… godzin w semestrze, 19. punktów ECTS)**

#### **Razem w semestrze:**

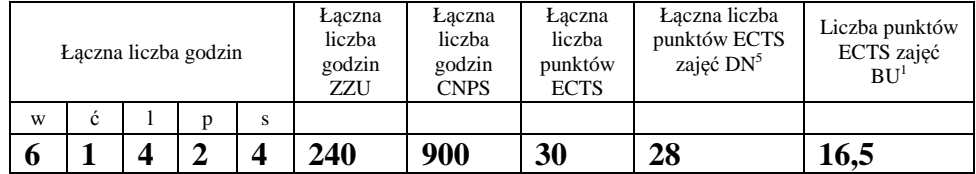

<sup>1</sup>BU – liczba punktów ECTS przypisanych zajęciom wymagających bezpośredniego udziału nauczycieli lub innych osób prowadzących zajęcia

 $2T$ radycyjna – T, zdalna – Z

<sup>3</sup>Egzamin – E, zaliczenie na ocen<sup>ę</sup> – Z. W grupie kursów po literze E lub Z wpisać w nawiasie formę kursu końcowego (w, c, l, p, s) <sup>4</sup>Kurs/ grupa kursów Ogólnouczelniany – O

## **2. Zestaw egzaminów w układzie semestralnym**

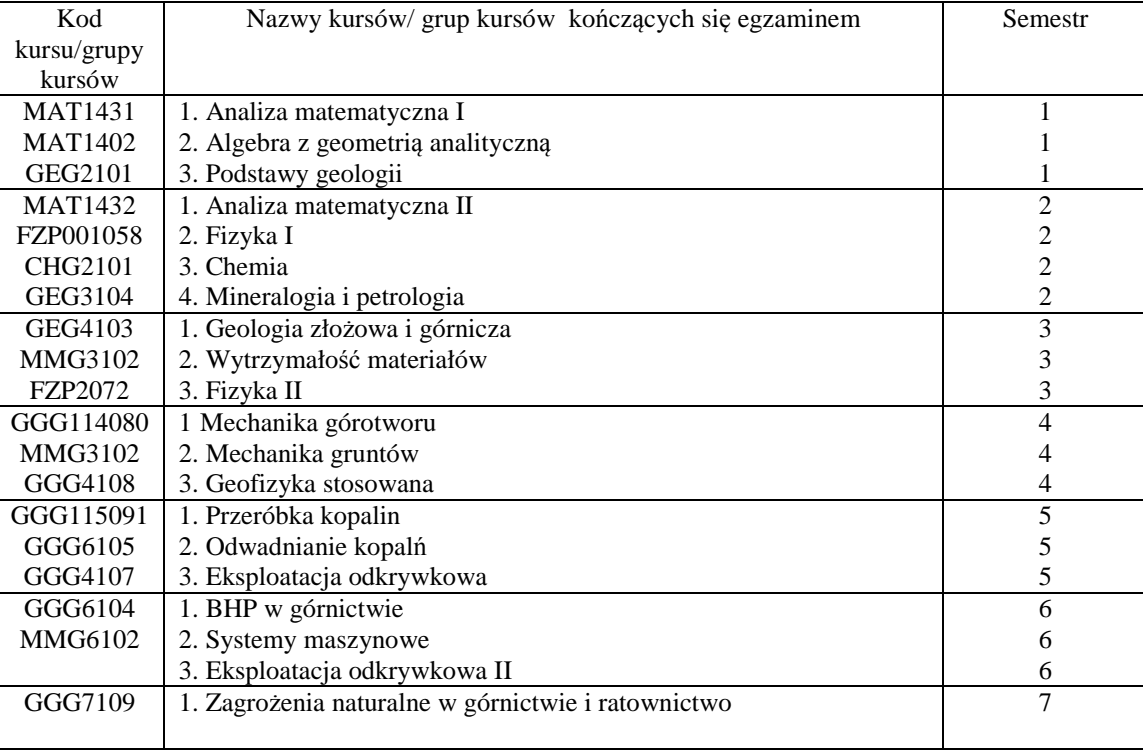

<sup>1</sup>BU – liczba punktów ECTS przypisanych zajęciom wymagających bezpośredniego udziału nauczycieli lub innych osób prowadzących zajęcia <sup>2</sup>Tradycyjna – T, zdalna – Z

<sup>3</sup>Egzamin – E, zaliczenie na ocen<sup>ę</sup> – Z. W grupie kursów po literze E lub Z wpisać w nawiasie formę kursu końcowego (w, c, l, p, s)

<sup>4</sup>Kurs/ grupa kursów Ogólnouczelniany – O

<sup>5</sup>Kurs/ grupa kursów związany/-na z prowadzoną działalnością naukową – DN<br>6 Kurs / grupa kursów o charakterze praktycznym – P. W grupie kursów w nawiasie wpisać liczbę punktów ECTS dla kursów o charakterze praktycznym

 $\frac{7}{1}$  KO - kształcenia ogólnego, PD – podstawowy, K – kierunkowy, S – specjalnościowy

## **3. Liczby dopuszczalnego deficytu punktów ECTS po poszczególnych semestrach**

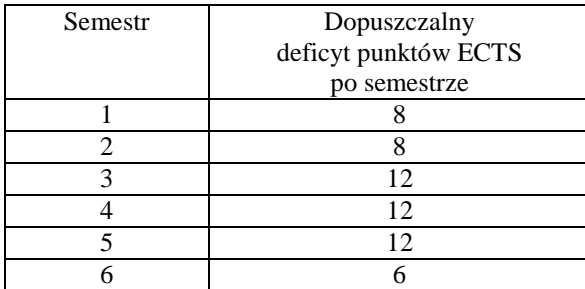

<sup>1</sup>BU – liczba punktów ECTS przypisanych zajęciom wymagających bezpośredniego udziału nauczycieli lub innych osób prowadzących zajęcia  $2T$ radycyjna – T, zdalna – Z

<sup>3</sup>Egzamin – E, zaliczenie na ocen<sup>ę</sup> – Z. W grupie kursów po literze E lub Z wpisać w nawiasie formę kursu końcowego (w, c, l, p, s)

<sup>4</sup>Kurs/ grupa kursów Ogólnouczelniany – O

Opinia właściwego organu Samorządu Studenckiego

29.02.2020 Debidu

Data

Imię, nazwisko i podpis przedstawiciela studentów

**DZIEKAN** 

Podpis Dziekana / dyrektora filii

Data

..................

BU - liczba punktów ECTS przypisanych zajęciom wymagających bezpośredniego udziału nauczycieli lub innych osób prowadzących zajęcia  $2$ Tradycyjna – T, zdalna – Z

<sup>3</sup>Egzamin – E, zaliczenie na ocenę – Z. W grupie kursów po literze E lub Z wpisać w nawiasie formę kursu końcowego (w, c, l, p, s) <sup>4</sup>Kurs/ grupa kursów Ogólnouczelniany – O

kurs/ grupa kursów ogolnodezeniany<br><sup>5</sup>Kurs/ grupa kursów związany/-na z prowadzoną działalnością naukową – DN<br><sup>6</sup>Kurs / grupa kursów o charakterze praktycznym – P. W grupie kursów w nawiasie wpisać liczbę punktów ECTS dla

 $\frac{1}{2}$ KO - kształcenia ogólnego, PD – podstawowy, K – kierunkowy, S – specjalnościowy

## Komisja programowa Wydziału Geoinżynierii Górnictwa i Geologii dla kierunku górnictwo i geologia

Uchwała nr 1/2020 z dnia 27 lutego 2020

Komisja Programowa kierunku górnictwo i geologia przyjmuje projekty programów studiów na kierunku górnictwa i geologia:

- 1. pierwszego stopnia stacjonarnych o specjalności Eksploatacja podziemna i odkrywkowa złóż
- 2. pierwszego stopnia stacjonarnych o specjalności Górnictwo podziemne
- 3. pierwszego stopnia stacjonarnych o specjalności Górnictwo odkrywkowe
- 4. pierwszego stopnia niestacjonarnych o specjalności Eksploatacja podziemna i odkrywkowa złóż
- 5. drugiego stopnia niestacjonarnych o specjalności Eksploatacja podziemna i odkrywkowa złóż

i przedkłada je do zaopiniowania Radzie Konsultacyjnej Wydziału Geoinżynierii, Górnictwa i Geologii.

**ZIEKAN** dr hab. inż. Radosław Zimroz, prof. uczelni  $(1)$ 

#### Rada Konsultacyjna Wydziału Geoinżynierii Górnictwa i Geologii

Uchwała nr 1/2020 z dnia 28 lutego 2020

Rada Konsultacyjna Wydziału Geoinżynierii, Górnictwa i Geologii pozytywnie opiniuje projekty programów studiów przygotowane przez Komisje Programowe dla Kierunków górnictwo i geologia oraz geodezja i kartografia, tj:

na kierunku górnictwa i geologia:

- 1. studiów pierwszego stopnia stacjonarnych o specjalności Eksploatacja podziemna i odkrywkowa złóż
- 2. studiów pierwszego stopnia stacjonarnych o specjalności Górnictwo podziemne
- 3. studiów pierwszego stopnia stacjonarnych o specjalności Górnictwo odkrywkowe
- 4. studiów pierwszego stopnia niestacjonarnych o specjalności Eksploatacja podziemna i odkrywkowa złóż
- 5. studiów drugiego stopnia niestacjonarnych o specjalności Eksploatacja podziemna i odkrywkowa złóż

oraz na kierunku geodezja i kartografia

6. studiów pierwszego stopnia stacjonarnych bez określonej specjalności.

Rada przedkłada wyżej wymienione programy studiów do zaopiniowania Radzie Dyscypliny Inżynieria Środowiska, Górnictwo i Energetyka oraz Radzie Jakości Kształcenia Politechniki Wrocławskiej.

 $\mathcal{A}$ 

dr hab. inż. Radosław Zimroz, prof. uczelni  $(1)$ 

dr hab. inż. Włodzimierz Salejda, prof. uczelni przewodniczący RJK PWr

# dr hab. inż. Radosław Zimroz, prof. uczelni,

# dziekan Wydziału Geoinżynierii, Górnictwa i Geologii PWr

 $w/m$ 

#### OPINIA

dotycząca programu i planu studiów stacjonarnych pierwszego stopnia, inżynierskich o profilu ogólnoakademickim na kierunku Górnictwo i geologia w specjalnościach: Górnictwo podziemne (GP), Górnictwo odkrywkowe (GO), Eksploatacja podziemna i odkrywkowa złóż (EPOZ), które zostaną uruchomione od r. ak. 2020/2021.

W dniu 5 marca br. otrzymałem do zaopiniowania obszerną dokumentację, na którą składały się: 1. Opisy programów pierwszego stopnia studiów stacjonarnych, inżynierskich o profilu ogólnoakademickim dla kierunku Górnictwo i geologia w specjalnościach: GP, GO, EPOZ.

2. Plany studiów i założone efekty uczenia się dla ww. studiów.

Dokonałem przeglądu przesłanej dokumentacji. Stwierdzam, że spełnia ona wymagania stawiane przez:

- · Ustawę Prawo o szkolnictwie wyższym i nauce (Dz.U. 2018 poz. 1668 z późn. zm.), w szczególności zapis art. 63, ust. 1, pkt 1).
- · Ustawę o Zintegrowanym Systemie Kwalifikacji (Dz.U. 2016 poz. 64).
- · Rozporządzenia MNiSW w sprawie:
	- -dziedzin nauki i dyscyplin naukowych oraz dyscyplin artystycznych (Dz.U. 2018 poz. 1818), -studiów (Dz.U. 2018 poz. 1861),

-charakterystyk drugiego stopnia efektów uczenia się dla kwalifikacji na poziomach 6-8 Polskiej Ramy Kwalifikacji (Dz.U. 2018 poz. 2218),

-kryteriów oceny programowej (Dz.U. z 2018 r., poz. 1787).

· ZW 8/2020 w sprawie dokumentowania programów studiów rozpoczynających się od roku akademickiego 2020/2021 i później.

Radzie Konsultacyjnej WGGG poddaję pod rozwagę problem dotyczący bardzo dużej liczby założonych w programie studiów efektów uczenia się. W specjalności GO liczby te wynoszą w zakresie: wiedzy 42, umiejętności 43, kwalifikacji społecznych 7. W sumie aż 92 efekty. W mojej opinii: Za dużo. Ponadto członkom Rady Konsultacyjnej Wydziału pozwalam sobie sugerować zapoznanie się z wymaganiami dotyczącymi ocen programowych określonych przez Polską Komisję Akredytacyjną w dziesięciu kartach spełnienia standardów jakości kształcenia dostępnych na stronie https://www.pka.edu.pl/dla-uczelni/wzory-raportow-zespolu-oceniajacego/

Biorąc pod uwagę treści merytoryczne wszystkich otrzymanych dokumentów, pozytywnie oceniam całość dokumentacji pierwszego stopnia studiów stacjonarnych, inżynierskich o profilu ogólnoakademickim dla kierunku Górnictwo i geologia w specjalnościach: Górnictwo podziemne, Górnictwo odkrywkowe, Eksploatacja podziemna i odkrywkowa złóż, które zostaną uruchomione na Wydziale Geoinżynierii,

Górnictwa i Geologii od r. ak. 2020/2021.

WP336920

Pełnomocnik Rektora PWr.<br>ds. Zapernienjo Jakości Kęztaice traicenta da prof. nadzw.

Prof. dr hab. inż. Zbigniew Gnutek Przewodniczący Rady Dyscypliny Inżynieria Środowiska, Górnictwo i Energetyka

> Dr hab. inż. Radosław Zimroz, prof. uczelni, Dziekan Wydziału Geoinżynierii. Górnictwa i Geologii Politechniki Wrocławskiej

#### **OPINIA**

dotycząca programu i planu studiów stacjonarnych pierwszego stopnia, inżynierskich o profilu ogólnoakademickim na kierunku Górnictwo i geologia w specjalnościach: Górnictwo podziemne (GP), Górnictwo odkrywkowe (GO), Eksploatacja podziemna i odkrywkowa złóż (EPOZ), które zostaną uruchomione od r. ak. 2020/2021.

W dniu 5 marca br. otrzymałem do zaopiniowania:

- 1. Założone efekty uczenia się dla pierwszego stopnia studiów stacjonarnych, inżynierskich o profilu ogólnoakademickim dla kierunku Górnictwo i geologia w specjalnościach: Górnictwo podziemne, Górnictwo odkrywkowe, Eksploatacja podziemna i odkrywkowa złóż.
- 2. Opisy programów pierwszego stopnia studiów stacjonarnych, inżynierskich o profilu ogólnoakademickim dla kierunku Górnictwo i geologia w specjalnościach: GP, GO, EPOZ.
- 3. Plany studiów dla ww. studiów

Po szczegółowej analizie przesłanej dokumentacji stwierdzam, że spełnia ona wymagania stawiane przez obowiązujące regulacje prawne w tym zakresie, czyli:

- · Ustawe Prawo o szkolnictwie wyższym i nauce (Dz.U. 2018 poz. 1668 z późn. zm.), w szczególności zapis art. 63, ust. 1, pkt 1).
- · Ustawę o Zintegrowanym Systemie Kwalifikacji (Dz.U. 2016 poz. 64).
- Rozporządzenia MNiSW w sprawie:
	- -dziedzin nauki i dyscyplin naukowych oraz dyscyplin artystycznych (Dz.U. 2018 poz. 1818),

-studiów (Dz.U. 2018 poz. 1861),

-charakterystyk drugiego stopnia efektów uczenia się dla kwalifikacji na poziomach 6-8 Polskiej Ramy Kwalifikacji (Dz.U. 2018 poz. 2218),

-kryteriów oceny programowej (Dz.U. z 2018 r., poz. 1787).

· ZW 8/2020 w sprawie dokumentowania programów studiów rozpoczynających się od roku akademickiego 2020/2021 i później.

Pod względem treści merytorycznych otrzymanych do oceny programów studiów, pozytywnie oceniam całość dokumentacji pierwszego stopnia studiów stacjonarnych,

Inżynierskich o profilu ogólnoakademickim dla kierunku Górnictwo i geologia w specjalnościach: Górnictwo podziemne, Górnictwo odkrywkowe, Eksploatacja podziemna i odkrywkowa złóż, które zostaną uruchomione na Wydziale Geoinżynierii, Górnictwa i Geologii od r. ak. 2020/2021.

cy Rady **aukowei** nictwo I Energemika prof. dr hab. Int. Zbigniew Gnutek